# Universität Konstanz Fachbereich Mathematik und Statistik Arbeitsgruppe Numerik

# Parameteridentifikation in einem Solarzellenmodell

# Bachelorarbeit

Konstanz, den 26.10.2009 Vorgelegt von: Tamara Kümpflein geb. am: 19.12.1986 Studiengang: Bachelor Mathematik Betreuung: Prof. Dr. M. Junk

## Zusammenfassung

In dieser Arbeit wird auf Grundlage eines abstrakten Modells die Gleichung für die Kennlinie einer Solarzelle und mithilfe dieser ein numerisches Verfahren zur Identifikation der einer gegebenen Solarzelle zugehörenden Modellparameter hergeleitet. Für das Verfahren müssen Startwerte für die Parameter und als Kennlinie Tupel  $(U_k, I_k)$ ,  $k = 1, ..., n$  für ein  $n \in \mathbb{N}$ , vorgegeben werden. Dabei sind die  $U_k$  verschiedene an die Solarzelle angelegte Potentiale und die  $I_k$  die dazu gemessenen Stromdichtewerte. Die Werte für die Modellparameter sollen mit dem Verfahren so bestimmt werden, dass die Differenzen der gemessenen und mit der Modellgleichung berechneten Stromdichtewerte möglichst klein sind. An einer Beispielkennlinie werden Ergebnisse des Verfahrens vorgestellt. Falls die Startwerte in etwa mit den optimalen Parameterwerten übereinstimmen, werden sehr gute Näherungen für diese erzielt. Auch bei Abweichungen bis zum Faktor 2 von den optimalen Modellparameterwerten als Startvorgaben konvergiert das Verfahren in vielen Fällen. Manchmal weichen die so ermittelten Parameterwerte jedoch auch stark von den optimalen ab. Durch eine leichte Modifikation der Startwerte für die Parameter können die gewünschten Ergebnisse erreicht werden.

# Inhaltsverzeichnis

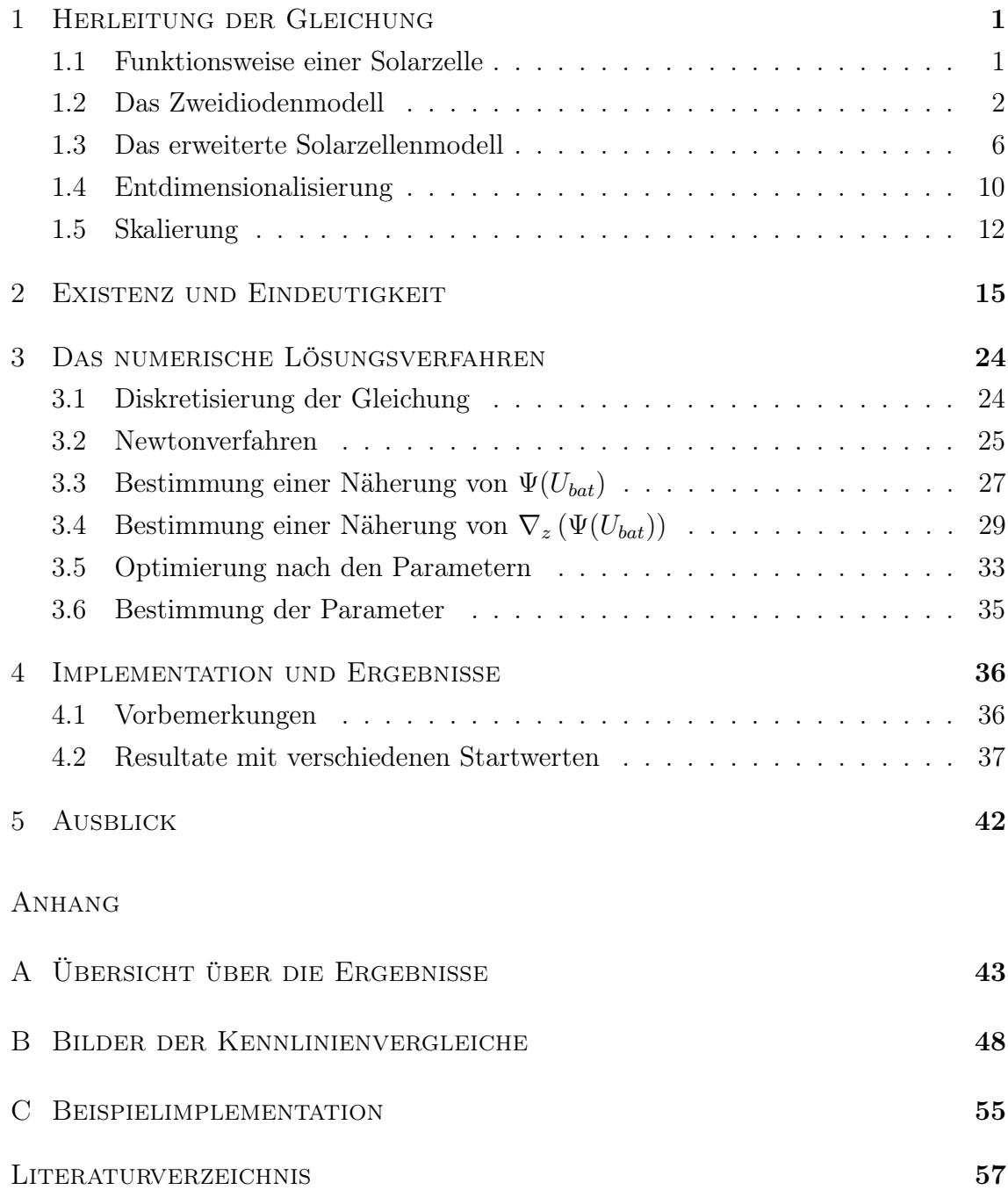

## 1. Herleitung der Gleichung

Dieses Kapitel befasst sich mit der Herleitung der Gleichung für die Modellkennlinie einer Solarzelle. Das dabei verwendete Modell wird nun vorgestellt.

## 1.1 Funktionsweise einer Solarzelle

In diesem Abschnitt werden mit Abb. 1.1 (vgl. [Ja01], S. 23f.) für die Arbeit relevante Bestandteile einer Solarzelle sowie deren prinzipielle Funktionsweise beschrieben.

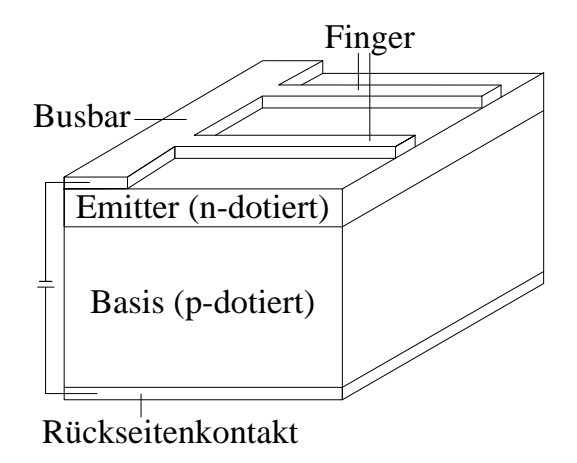

Abb. 1.1: Aufbau und Bestandteile einer Solarzelle

Zunächst wird der Begriff des Dotierens erklärt (vgl. [Ja01], S. 11-13). Als Dotierung wird das Einbringen weniger Fremdatome in ein Material bezeichnet, um dessen Leitfähigkeit zu beeinflussen. Bei der n-Dotierung besitzen die Fremdatome mehr Valenzelektronen als für die Entstehung von vier Bindungen zu Atomen des Grundmaterials benötigt werden. Mindestens ein Elektron ist somit überschüssig und wird nach der Bindung freigesetzt, sodass eine negative Leitung entsteht. Bei der p-Dotierung hingegen werden Fremdatome eingebracht, deren Anzahl an Valenzelektronen für die Bildung von vier Bindungen zu Atomen des Grundmaterials nicht ausreicht. Es entsteht ein Defektelektron - auch Loch genannt - was zu einer positiven Leitung führt. Bei einer Solarzelle befinden sich, wie in Abb. 1.1 zu sehen ist, zwischen zwei Kontakten - dem Rückseitenkontakt, der positiven Elektrode, und dem Frontseitenkontakt, der aus Busbar und Fingern bestehenden negativen Elektrode - zwei verschieden dotierte Schichten. Die der Sonne zugewandte n-dotierte Schicht bezeichnet man als Emitter, die der Sonne abgewandte p-dotierte Schicht als Basis. Beide bestehen aus einem Halbleitermaterial. Durch die verschiedene Dotierung der beiden Schichten entstehen an ihrem Übergang Elektron/Loch-Paare. Zum Stromfluss kommt es, da sich unter Lichteinfluss diese Paare lösen und zwischen den Metallkontakten ein Spannungsunterschied entsteht. Dieser Vorgang wird als photovoltaischer Effekt bezeichnet.

## 1.2 Das Zweidiodenmodell

Das Zweidiodenmodell ist ein abstraktes Modell, welches das generelle Verhalten einer Solarzelle in einem Stromkreis relativ gut darstellt. Das folgende Bild zeigt das zugehörige Ersatzschaltbild (vgl. [Ja01], S. 26), in dem durch die Pfeile die im Modell betrachteten Stromflussrichtungen festgelegt werden.

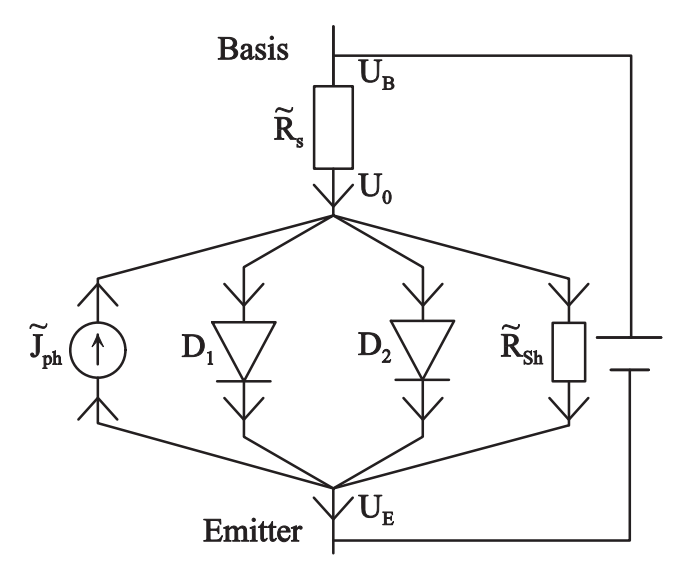

Abb. 1.2: Ersatzschaltbild des Zweidiodenmodells

Die darin vorkommenden Größen haben folgende Bedeutung (vgl. [Ja01], [Le07]):

• Der Parallelwiderstand  $\widetilde{R}_{Sh}$  soll alle durch Materialfehler wie beispielsweise Kristallfehler entstehenden Verluste darstellen.

- Der Serienwiderstand  $\widetilde{R}_S$  symbolisiert sämtliche Faktoren, die einen höheren Gesamtwiderstand verursachen, wie etwa der Widerstand innerhalb und zwischen verschiedenen Materialien.
- $\bullet$   ${\widetilde J}_{ph}$ steht für den durch den Photoeffekt entstehenden Photostrom.
- $D_1$  bzw.  $D_2$  ist die erste bzw. zweite Diode. Eine soll die Rekombination an Störstellen und die andere die Band-Band-Rekombination widerspiegeln.
- $U_B$  steht für das Potential der Basis.
- $U_0$  ist die direkt an der Parallelstrecke anliegende Spannung.
- $U_E$  bezeichnet das Potential des Emitters.

Die Bauteile werden nun genauer beschrieben.  $I_{in}$  bezeichne dabei jeweils den in ein Bauteil hineinfließenden,  $I_{out}$  den herausfließenden Strom. Dieselben Bezeichnungen werden für das Potential U verwendet.

• Für einen Widerstand mit Faktor  $R > 0$  gilt

(1.1) 
$$
I_{in} = I_{out},
$$

$$
U_{in} - U_{out} = RI_{in}.
$$

Die zweite Gleichung ist das Ohm'sche Gesetz.

• Bei einer Stromquelle mit Ausgangsstrom  $\overline{I}$  ergibt sich

$$
I_{in} = I_{out},
$$
  
(1.2) 
$$
I_{in} = \bar{I}.
$$

• Für eine Diode gilt

(1.3) 
$$
I_{in} = I_{out},
$$

$$
I_{in} = J_0 \left( \exp \left( B \frac{U_{in} - U_{out}}{\tilde{n}} \right) - 1 \right).
$$

Die zweite Gleichung ist die Kennlinie der Diode mit gegebenen Faktoren  $J_0, B$ und  $\tilde{n}$ . Dabei ist  $J_0$  der Diodensperrstrom,  $B = \frac{e}{kT}$  die Inverse der Temperaturspannung, wobei e die Elementarladung, k die Boltzmann-Konstante und T die Temperatur in Kelvin bezeichnet, und die Konstante  $\tilde{n}$  der Diodenidealitätsfaktor (vgl. [Ja01], S. 25).

• An Knotenpunkten mit  $k$  hineinfließenden Strömen  $I_{in}^{(1)},...,I_{in}^{(k)}$  und  $l$  herausfließenden Strömen  $I_{out}^{(1)},...,I_{out}^{(l)}$  sowie analogen Bezeichnungen für die Potentiale erhält man

(1.4) 
$$
I_{in}^{(1)} + ... + I_{in}^{(k)} = I_{out}^{(1)} + ... + I_{out}^{(l)},
$$

$$
U_{in}^{(j)} = U_{in}^{(1)} \text{ für } j = 2, ..., k,
$$

$$
U_{out}^{(j)} = U_{in}^{(1)} \text{ für } j = 1, ..., l.
$$

Die erste Gleichung ist bei allen Bauteilen die erste Kirchhoff'sche Regel. Die benutzten physikalischen Gesetze sind in den üblichen Physikbüchern zu finden, z.B. in [No07]. Zur Bestimmung der Kennlinie dieses Modells werden noch die Größen  $I_E$  und  $I_B$  eingeführt, die den Strom im Emitter bzw. in der Basis bezeichnen. Aufgrund der Ladungserhaltung aller Bauteile folgt  $\widetilde{I}_B$  =  $\widetilde{I}_E$  und nach (1.1) ergeben sich Gleichungen für  $U_0$  sowie die Kennlinie des Parallelwiderstands  $R_{Sh}$ :

<sup>U</sup><sup>0</sup> <sup>=</sup> <sup>U</sup><sup>B</sup> <sup>−</sup> <sup>R</sup>e<sup>S</sup>I<sup>e</sup> (1.5) <sup>B</sup>,

(1.6) 
$$
\frac{U_0 - U_E}{\widetilde{R}_{Sh}} = I_{\widetilde{R}_{Sh}}.
$$

Einsetzen von (1.5) in (1.6) ergibt

(1.7) 
$$
\frac{U_B - U_E - \widetilde{R}_S \widetilde{I}_B}{\widetilde{R}_{Sh}} = I_{\widetilde{R}_{Sh}}.
$$

 $\widetilde{J}_{01}$ bzw. $\widetilde{J}_{02}$ seien nun die Parameter für den Diodensperrstrom der ersten bzw. zweiten Diode. Üblicherweise wird der Idealitätsfaktor der ersten Diode auf 1 und der der zweiten Diode auf 2 gesetzt (vgl. [Ja01], S. 27). Die Kennlinien für die beiden Dioden ergeben sich aus (1.3) unter Berücksichtigung von (1.5):

(1.8) 
$$
I_{D_1} = \tilde{J}_{01} \left( \exp \left( B \left( U_B - U_E - \tilde{R}_S \tilde{I}_B \right) \right) - 1 \right),
$$

(1.9) 
$$
I_{D_2} = \widetilde{J}_{02} \left( \exp \left( \frac{B}{2} \left( U_B - U_E - \widetilde{R}_S \widetilde{I}_B \right) \right) - 1 \right).
$$

Nach (1.4) gilt weiter

(1.10) 
$$
\widetilde{I}_B + I_{ph} = I_{D_1} + I_{D_2} + I_{\widetilde{R}_{Sh}}.
$$

Es ist wegen (1.2)  $I_{ph} = \tilde{J}_{ph}$ . Mit  $\Delta U := U_B - U_E - \tilde{R}_S \tilde{I}_B$  und durch Einsetzen der Kennlinien der Bauteile  $\widetilde{R}_{Sh}$ ,  $D_1$  sowie  $D_2$  entsprechend (1.7) - (1.9) in (1.10) kann man schließlich die Kennlinie für  $I_B$  angeben:

$$
\widetilde{I}_B = -\widetilde{J}_{ph} + \widetilde{J}_{01} \left( \exp \left( B \Delta U \right) - 1 \right) + \widetilde{J}_{02} \left( \exp \left( B \frac{\Delta U}{2} \right) - 1 \right) + \frac{\Delta U}{\widetilde{R}_{Sh}}
$$
\n
$$
=:\ \widetilde{G}_{\delta} \left( U_B - U_E - \widetilde{R}_S \widetilde{I}_B \right).
$$

Trifft man nun noch die Annahme, dass der Strom  $I_B$  gleichmäßig über die Oberfläche F der Solarzelle verteilt ist, lässt sich die Kennlinie folgendermaßen durch die Stromdichte J ausdrücken:

$$
J = \frac{\widetilde{I}_B}{F}
$$
  
=  $\frac{1}{F}\widetilde{G}_{\delta} \left( U_B - U_E - \widetilde{R}_S F \widetilde{I}_B \right)$   
=:  $G_{\delta} \left( U_B - U_E - R_S J \right),$ 

wobei $R_S = \widetilde{R}_S F$ ist. Es ist dann

$$
(1.11) \ \ G_{\delta}(V) = -J_{ph} + J_{01}(\exp(BV) - 1) + J_{02}\left(\exp\left(B\frac{V}{2}\right) - 1\right) + \frac{V}{R_{Sh}}
$$

mit

$$
J_{ph} = \frac{\widetilde{J}_{ph}}{F}, \quad J_{01} = \frac{\widetilde{J}_{01}}{F}, \quad J_{02} = \frac{\widetilde{J}_{02}}{F}, \quad R_{Sh} = \widetilde{R}_{Sh}F.
$$

Bei der experimentellen Emittlung der Solarzellenkennlinie werden an die Basis verschiedene Potentiale  $U_B =: U_{bat}$  angelegt. Die Funktion  $G_{\delta}$  hängt somit nur von den Größen J und  $U_E$  sowie von den Parametern  $J_{ph}$ ,  $J_{01}$ ,  $J_{02}$ ,  $R_{Sh}$ ,  $R_S$ , B und  $U_{bat}$  ab. Man definiert

$$
(1.12) \quad G(U_E, J; J_{ph}, J_{01}, J_{02}, R_{Sh}, R_S, B, U_{bat}) \quad := \quad G_{\delta}(U_{bat} - U_E - R_S J).
$$

Im Folgenden werden die Parameter unterdrückt, falls sie nicht unmittelbar von Bedeutung sind.

## 1.3 Das erweiterte Solarzellenmodell

Der Basis-Emitter-Strom soll nun lokal durch das im vorigen Abschnitt vorgestellte Zweidiodenmodell dargestellt werden. Das genaue Stromverhalten in der Tiefe wird also vernachlässigt und eine zweidimensionale Auflösung betrachtet. Das folgende Bild zeigt einen Ausschnitt der Oberfläche eines Solarzellenmoduls und gibt Aufschluss über die Geometrie, von der ausgegangen wird.

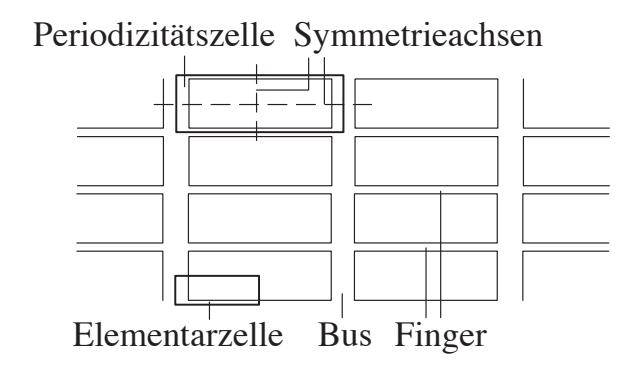

Abb. 1.3: Ausschnitt aus einem Solarzellenmodul

Bei Vernachlässigung von Randeffekten genügt es aufgrund der Symmetrie eine wie in der Abbildung eingezeichnete Elementarzelle zu betrachten. Ihre Teilbereiche und deren Bezeichnungen sind in der folgenden Abbildung zu sehen.

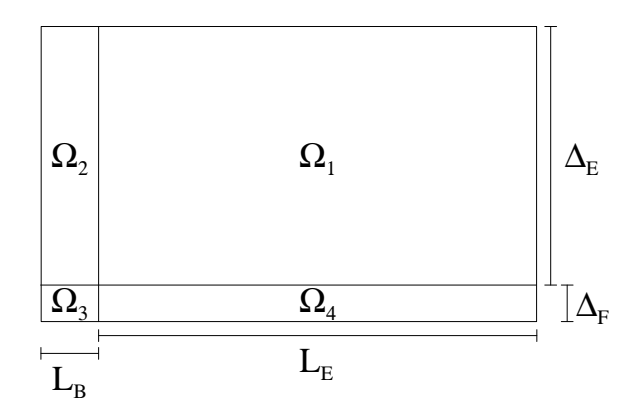

Abb. 1.4: Teilbereiche einer Elementarzelle

 $\Delta := \Delta_E + \Delta_F$  bzw.  $L := L_E + L_B$  stehen für die Breite bzw. Länge der Elementarzelle. Es ist weiter

•  $\Omega_E = \Omega_1 \cup \Omega_2 \cup \Omega_3 \cup \Omega_4$  der gesamte Emitter

- $\Omega_F = \Omega_4$  der Finger
- $\Omega_B = \Omega_2 \cup \Omega_3$  der Bus
- $\Omega_C = \Omega_F \cup \Omega_B$  der Kontakt

einer Elementarzelle. Es wird davon ausgegangen, dass in den Teilbereichen die Parameter homogen sind. Bezeichnungen für die Ränder der einzelnen Teilbereiche  $\Omega_i, i = 1, ..., 4$ , werden mit Abb. 1.5 eingeführt.

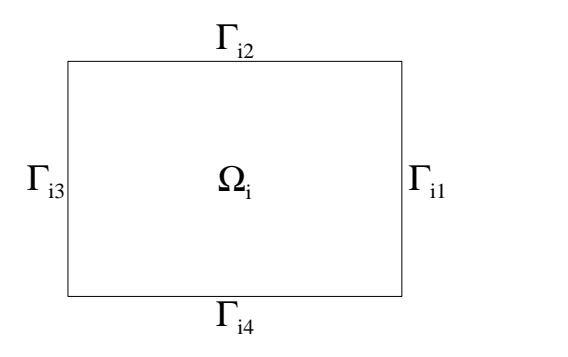

Abb. 1.5: Notation für die Ränder der Teilbereiche einer Elementarzelle

Schließlich müssen noch Angaben zur Kontaktierung gemacht werden, die für eine Randbedingung der Modellgleichung wichtig sind.

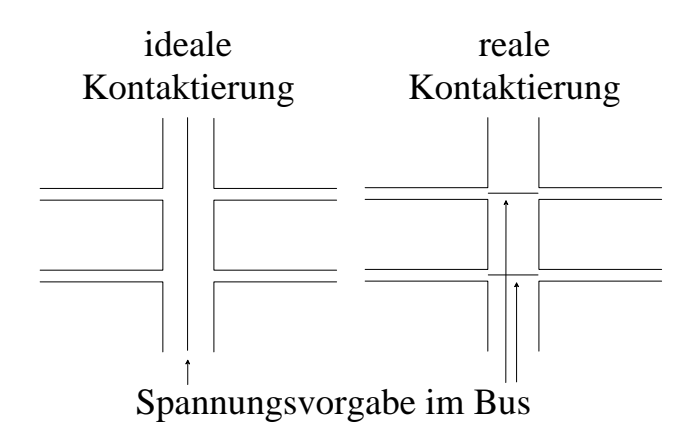

Abb. 1.6: Kontaktierung im Modell und in der Realität

Für das Modell können also Spannungen vorgegeben werden für $\Gamma_{23}\cup\Gamma_{33}$ oder für Γ22. Im Weiteren wird die ideale Kontaktierung betrachtet. Dazu wird definiert:

$$
\Gamma_D := \Gamma_{23} \cup \Gamma_{33}.
$$

Weitere Parameter sowie die Zielgrößen werden in der folgenden Übersicht eingeführt.

### Leitfähigkeiten

$$
\Sigma_E
$$
Flächenleitfähigkeit des Emiters  

$$
\Sigma_C(\widetilde{X}) = \begin{cases} \Sigma_B & \text{für } \widetilde{X} \in \Omega_B \\ \Sigma_F & \text{für } \widetilde{X} \in \Omega_F \end{cases}
$$
Flächenleitfähigkeit des Kontakts

Kontaktierungswiderstand zwischen Emitter und Kontakt

$$
R_C(\widetilde{X}) = \begin{cases} R_{EB} & \text{für } \widetilde{X} \in \Omega_B \\ R_{EF} & \text{für } \widetilde{X} \in \Omega_F \end{cases}
$$

Zielgrößen

 $U_E: \Omega_E \to \mathbb{R}$  Spannung im Emitter  $I_E: \quad \Omega_E \to \mathbb{R}^2$  Ladungsflussdichte im Emitter  $J_E: \Omega_E \to \mathbb{R}$  Stromdichte von der Basis in den Emitter  $K: \quad \Omega_E \to \mathbb{R}$  Stromdichte vom Emitter in den Kontakt  $U_C: \ \Omega_C \to \mathbb{R}$  Spannung im Kontakt  $I_C: \quad \Omega_E \to \mathbb{R}^2$  Ladungsflussdichte im Kontakt

Mit diesen Begriffen können nun die Bestimmungsgleichungen für die gesuchten Größen aufgestellt werden.  $n = \binom{n_X}{n_Y}$  $\binom{n_X}{n_Y}$  ist dabei die äußere Normale.

Ohm'sches Gesetz (vgl. [Ha06], S. 525)

$$
I_E = -\Sigma_E \nabla U_E,
$$
  

$$
I_C = -\Sigma_C \nabla U_C.
$$

Ladungserhaltungsgleichungen

$$
\operatorname{div} I_E = J_E - K \qquad \text{in } \Omega_E,
$$
  

$$
\operatorname{div} I_C = K \qquad \qquad \text{in } \Omega_C.
$$

Symmetrierandbedingungen

$$
I_E \cdot n = 0 \quad \text{auf } \partial \Omega_E,
$$
  

$$
I_C \cdot n = 0 \quad \text{auf } \partial \Omega_C \backslash \Gamma_D.
$$

Bedingung an die Kontaktierung

$$
U_C = 0 \quad \text{auf } \Gamma_D.
$$

Bedingungen an die Ströme senkrecht zum Emitter

$$
J_E = G(U_E, J_E; \hat{J}_{ph}) \qquad \text{mit } \hat{J}_{ph} = J_{ph} \mathbb{1}_{\Omega_1} \text{ und } G \text{ wie in (1.12)},
$$
  

$$
K = \frac{1}{R_C} (U_E - U_C) \mathbb{1}_{\Omega_C}.
$$

Bestimmt man  $I_C$ , so kann unter Beachtung von  $I_{in} = I_{out}$  und mit  $|\Omega_E| = \Delta L$  der aus der Solarzelle herausfließende Strom folgendermaßen berechnet werden:

(1.13) 
$$
I_{out} = \frac{F}{|\Omega_E|} \int_{\Gamma_D} I_C \cdot n \ ds.
$$

Der Term vor dem Integral ist notwendig, um auf den Strom der ganzen Zelle zurückzurechnen, da zur Berechnung nur eine Elementarzelle betrachtet wurde. Die gemessenen Kennlinien werden als Tupel  $(U_{in} - U_{out}, \frac{I_{out}}{F})$  $\frac{out}{F}$ ) angegeben, es wird also die Stromdichte verwendet. Die erste Komponente entspricht  $U_{bat}$ , dementsprechend ist für die Berechnung der Modellkennlinie folgende Definition sinnvoll:

(1.14) 
$$
\widetilde{\Psi}(U_{bat}) \quad := \quad \frac{1}{|\Omega_E|} \int_{\Gamma_D} I_C \cdot n \, ds.
$$

### 1.4 Entdimensionalisierung

Zur Berechnung wird folgendes Koordinatensystem angelegt:

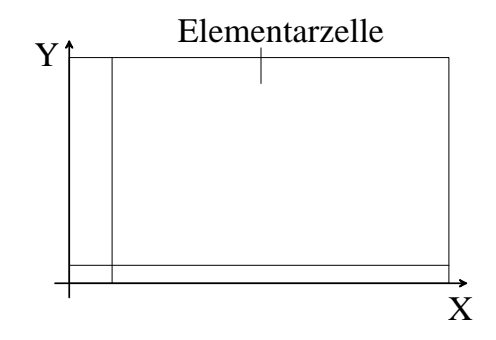

Abb. 1.7: Koordinatensystem für das Modell

Um die eindimensionale Gleichung zu erhalten, für die in Kapitel 3 dieser Arbeit ein numerisches Lösungsverfahren angegeben wird, werden einige Vereinfachungen vorgenommen. Busbar und Kontaktwiderstand werden vernachlässigt und es wird von einem homogenen Oberflächenwiderstand ausgegangen.  $U_{\cal E}$ und  $U_{\cal C}$  werden durch  $\tilde{U}, I_E$  und  $I_C$  durch  $\tilde{I}, \Sigma_E$  und  $\Sigma_C$  durch  $\Sigma$  und  $J_E$  durch  $\tilde{J}$  ersetzt, was einem Kontaktwiderstand 0 entspricht. Die Bestimmungsgleichungen vereinfachen sich zu

(1.15)  
\n
$$
\begin{cases}\n\widetilde{I}(X,Y) = -\Sigma \nabla \widetilde{U}(X,Y) & \text{in } \Omega_E, \\
\text{div } \widetilde{I}(X,Y) = \widetilde{J}(X,Y) & \text{in } \Omega_E, \\
\widetilde{J}(X,Y) = G(\widetilde{U}(X,Y), \widetilde{J}(X,Y)) & \text{in } \Omega_E, \\
\widetilde{U}(X,Y) = 0 & \text{auf } \Gamma_D, \\
\widetilde{I}(X,Y) \cdot n = 0 & \text{auf } \partial \Omega_E \backslash \Gamma_D.\n\end{cases}
$$

Der folgende Ansatz führt schließlich auf die eindimensionale Gleichung. Gesucht sind I, U und J, die jeweils nach  $\mathbb R$  abbilden und folgende Bedingungen erfüllen:

(1.16) 
$$
\begin{cases}\nI(X) = -\Sigma U'(X) & \text{für } X \in (0, L), \\
I'(X) = J(X) & \text{für } X \in (0, L), \\
J(X) = G(U(X), J(X)) & \text{für } X \in (0, L), \\
U(0) = 0, \\
I(L) \cdot n_X = 0.\n\end{cases}
$$

**Lemma 1.1.** Gibt es Funktionen I, U und J, die (1.16) lösen, so erfüllen  $\widetilde{I}, \widetilde{U}$  und  $\widetilde{J}$ , für alle  $Y \in [0, \Delta]$  definiert durch  $\widetilde{I}(X, Y) := \begin{pmatrix} I(X) \\ 0 \end{pmatrix}$ 0  $\setminus$ ,  $U(X, Y) := U(X)$  und  $\widetilde{J}(X, Y) := J(X)$ , die Bedingungen (1.15).

Beweis. Seien I, U und J gegeben, die (1.16) erfüllen und  $\widetilde{I}, \widetilde{U}$  und  $\widetilde{J}$  wie in der Behauptung definiert. Dann erfüllen diese für  $Y \in (0, \Delta)$  die Gleichungen

$$
\widetilde{I}(X,Y) \stackrel{\text{def}}{=} \begin{pmatrix} I(X) \\ 0 \end{pmatrix} \stackrel{(1.16)}{=} \begin{pmatrix} -\Sigma U'(X) \\ 0 \end{pmatrix} \stackrel{\text{def}}{=} -\Sigma \nabla \widetilde{U}(X,Y),
$$
  
\ndiv  $\widetilde{I}(X,Y) \stackrel{\text{def}}{=} I'(X) \stackrel{(1.16)}{=} J(X) \stackrel{\text{def}}{=} \widetilde{J}(X,Y),$   
\n
$$
\widetilde{J}(X,Y) \stackrel{\text{def}}{=} J(X) \stackrel{(1.16)}{=} G(U(X),J(X)) \stackrel{\text{def}}{=} G(\widetilde{U}(X,Y),\widetilde{J}(X,Y))
$$

jeweils für  $X \in (0, L)$  sowie folgende Randbedingungen:

$$
\widetilde{U}(0,Y) \stackrel{\text{def}}{=} U(0) \stackrel{(1.16)}{=} 0,
$$
\n
$$
\widetilde{I}(L,Y) \cdot n \stackrel{\text{def}}{=} \left( \begin{array}{c} I(L) \\ 0 \end{array} \right) \cdot n = I(L) \cdot n_X \stackrel{(1.16)}{=} 0.
$$

Aufgrund der Unabhängigkeit von  $Y$ ist die Normalenableitung von  $\widetilde{I}$ am oberen Rand  $\Gamma_{12} \cup \Gamma_{22}$  sowie am unteren Rand  $\Gamma_{34} \cup \Gamma_{44}$  ebenfalls 0. Die Funktionen  $\widetilde{I}, \widetilde{U}$  lösen dann also mit  $\widetilde{J}$  (1.15). lösen dann also mit  $\widetilde{J}$  (1.15).

Ist  $\widetilde{I}, \widetilde{U}$  eine aus (1.16) gemäß Lemma 1.1 hervorgegangene Lösung von (1.15), so ergibt sich nach (1.14) als Formel für die Kennlinie

(1.17) 
$$
\Psi(U_{bat}) = \frac{1}{|\Omega_E|} \int_{\Gamma_D} \tilde{I} \cdot n \ ds
$$

$$
\Leftrightarrow \qquad \Psi(U_{bat}) = \frac{1}{|\Omega_E|} \int_{\Gamma_D} I \cdot n_X \ ds.
$$

## 1.5 Skalierung

Im Weiteren wird Gleichung (1.16) betrachtet. Diese wird in diesem Abschnitt skaliert. Man definiert mit typischen Größen  $\bar{L}, \bar{I}, \bar{U}, \bar{J}$ und $\bar{\Sigma}$ 

(1.18)  

$$
\begin{cases}\n x := \frac{X}{\overline{L}}, \\
 i(x) := \frac{I(X)}{\overline{I}}, \\
 u(x) := \frac{U(X)}{\overline{U}}, \\
 j(x) := \frac{J(X)}{\overline{J}}, \\
 \sigma := \frac{\Sigma}{\overline{\Sigma}}, \\
 \mu := \frac{U_{bat}}{\overline{U}}.\n\end{cases}
$$

Somit muss auch gelten

$$
g_{\delta}(u(x)) = \frac{G_{\delta}(U(X))}{\overline{J}}
$$
  
=  $-\frac{J_{ph}}{\overline{J}} + \frac{J_{01}}{\overline{J}} (\exp(BU(X)) - 1) + \frac{J_{02}}{\overline{J}} (\exp\left(\frac{B}{2}U(X)\right) - 1) + \frac{U(X)}{R_{Sh}\overline{J}}$   
=  $-\left(\frac{J_{ph}}{\overline{J}} + \frac{J_{01}}{\overline{J}} + \frac{J_{02}}{\overline{J}}\right) + \exp\left(B\overline{U}u(x) - \log\left(\frac{\overline{J}}{J_{01}}\right)\right)$   
+  $\exp\left(\frac{B\overline{U}}{2}u(x) - \log\left(\frac{\overline{J}}{J_{02}}\right)\right) + \frac{\overline{U}}{\overline{J}R_{Sh}}u(x).$ 

Um eine bessere Übersichtlichkeit zu erreichen, werden folgende Parameter eingeführt:

$$
(1.19)
$$
\n
$$
\begin{cases}\nz_1 := \frac{\bar{J}R_S}{\bar{U}}, \\
z_2 := \frac{J_{ph}}{\bar{J}} + \frac{J_{01}}{\bar{J}} + \frac{J_{02}}{\bar{J}}, \\
z_3 := \log\left(\frac{\bar{J}}{J_{01}}\right), \\
z_4 := \log\left(\frac{\bar{J}}{J_{02}}\right), \\
z_5 := \frac{\bar{U}}{\bar{J}R_{Sh}}.\n\end{cases}
$$

Daraus ergibt sich für $g_\delta$ mit  $b := B\bar{U}$ 

$$
g_{\delta}(u(x)) = -z_2 + \exp{(bu(x) - z_3)} + \exp\left(\frac{b}{2}u(x) - z_4\right) + z_5u(x)
$$

und wegen

$$
J(X) = G_{\delta} (U_{bat} - U(X) - R_S J(X))
$$

sowie

$$
U_{bat} - U(X) - R_S J(X) = \bar{U} \left( \mu - u(x) - \underbrace{\bar{J}R_S}_{=z_1} j(x) \right)
$$

schließlich

$$
j(x) = g_{\delta}\left(\mu - u(x) - z_1 j(x)\right).
$$

Wie bei dem Zweidiodenmodell definiert man

$$
g(u(x), j(x)) := g_{\delta} (\mu - u(x) - z_1 j(x)).
$$

Weiter erhält man

$$
u'(x) = \frac{\partial}{\partial x} \frac{U(\overline{L}x)}{\overline{U}} = \frac{\overline{L}}{\overline{U}} U'(X),
$$
  
\n
$$
i(x) = \frac{I(X)}{\overline{I}} = \frac{1}{\overline{I}} \left( -\Sigma U'(X) \right) = -\overline{\Sigma} \sigma \frac{\overline{U}}{\overline{L}\overline{I}} u'(x) = -\frac{\overline{\Sigma} \overline{U}}{\overline{L}\overline{I}} \sigma u'(x),
$$
  
\n
$$
i'(x) = \frac{\partial}{\partial x} \frac{I(\overline{L}x)}{\overline{I}} = \frac{\overline{L}I'(X)}{\overline{I}} = \frac{\overline{L}\overline{J}}{\overline{I}} j(x),
$$
  
\n
$$
u(0) = \frac{U(0)}{\overline{U}} = 0,
$$
  
\n
$$
i(1) \cdot n_x = \frac{I(L)}{\overline{I}} = 0.
$$

Aus der letzten Bedingung folgt sofort  $u'(1) = 0$ . Werden nun  $\overline{U}$  und  $\overline{\Sigma}$  festgelegt und setzt man  $\overline{I} := \frac{\overline{\Sigma} \overline{U}}{\overline{L}}$  und  $\overline{J} := \frac{\overline{I}}{\overline{L}}$ , so folgt

$$
i(x) = -\sigma u'(x)
$$
 für  $x \in (0, 1)$ ,  
\n
$$
i'(x) = j(x)
$$
 für  $x \in (0, 1)$ ,  
\n
$$
u(0) = 0,
$$
  
\n
$$
u'(1) = 0,
$$
  
\n
$$
j(x) = g(u(x), j(x)).
$$

Ableiten der ersten und Gleichsetzen mit der zweiten Gleichung liefert schließlich die numerisch zu lösende Differentialgleichung:

(1.20)  

$$
\begin{cases}\n-u''(x) = \eta j(x) & \text{für } x \in (0, 1), \\
j(x) = g(u(x), j(x)) & \text{für } x \in (0, 1), \\
u(0) = 0, \\
u'(1) = 0,\n\end{cases}
$$

wobei  $\eta := \sigma^{-1}$  und g gegeben ist durch

$$
\begin{cases}\ng(u,j) = g_\delta(\mu - u - z_1j), \\
g_\delta(u) = -z_2 + \exp(bu - z_3) + \exp\left(b\frac{u}{2} - z_4\right) + z_5u.\n\end{cases}
$$

Setzt man  $z_6 := \eta$ , so sind  $z_1, ..., z_6$  genau die Parameter, die durch Messungen identifiziert werden sollen. Nach Definition sind nur positive Werte für  $z_2, ..., z_6$  und nichtnegative Werte für  $z_1$  zugelassen und sinnvoll. Wegen

$$
\Psi(U_{bat}) = \frac{1}{|\Omega_E|} \int_{\Gamma_D} I \cdot n_X \ ds = \frac{1}{|\Omega_E|} \int_{\Gamma_D} \bar{I}i(x) \cdot n_X \ ds
$$

$$
= \frac{1}{\Delta \bar{L}} \Delta \bar{I}i(0) \cdot n_X = \frac{\bar{I}}{\bar{L}} (-\sigma u'(0)) (-1)
$$

$$
= \frac{\bar{I}}{\bar{L}} \sigma u'(0)
$$

ergibt sich schließlich als skalierte Formel für die Kennlinie

(1.21) 
$$
\psi(\mu) = \frac{\bar{L}}{\bar{I}} \Psi(U_{bat}) = \sigma u'(0).
$$

## 2. Existenz und Eindeutigkeit

In diesem Kapitel wird bewiesen, dass eine eindeutige Lösung u der Differentialgleichung (1.20) existiert und dass sie in  $\mathcal{C}^2(0,1) \cap \mathcal{C}^1[0,1]$  liegt. Dazu wird ein Satz aus [Ze90] benutzt, der auf der Theorie der monotonen Operatoren basiert. Der Satz gilt für elliptische Randwertprobleme der Form

(2.1) 
$$
M: Lu(x) = f(x, u(x)), \qquad \partial M: Bu(x) = h(x),
$$

wobei M ein beschränktes Gebiet im  $\mathbb{R}^n$  ist. Der Einfachheit halber wird meist u anstatt  $u(x)$  geschrieben. Lösung bedeutet in diesem Abschnitt immer Lösung in  $\mathcal{C}^2(M) \cap \mathcal{C}^1(\overline{M})$ . Es wird nun der folgende Spezialfall aus [Ze90] (S. 335f.) betrachtet:

(S) Es sei  $n = 1$ ,  $M = (c, d)$  ein offenes Intervall in R mit  $-\infty < c < d < \infty$  und

$$
Lu = -a_{11}u'' + a_{1}u' + au,
$$
  
\n
$$
Bu(x) = \begin{cases} \beta(c)u(c) - k(c)u'(c) & \text{für } x = c, \\ \beta(d)u(d) + k(d)u'(d) & \text{für } x = d. \end{cases}
$$

Weiter gelte

- (I)  $a_{11}, a_1, a \in \mathcal{C}(\overline{M}).$
- (II) L ist streng elliptisch, z.B.  $a_{11} > 0$  in M.
- (III) Für  $x = c$  und  $x = d$  gelte jeweils genau eine der Bedingungen

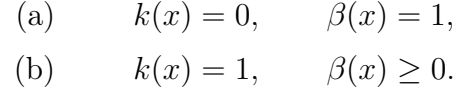

(IV)  $a \ge 0$  in  $\overline{M}$ . Außerdem sei  $a \not\equiv 0$ , falls  $\beta(c) = \beta(d) = 0$ .

Zur Formulierung werden noch einige Hypothesen benötigt, die aus (H1) und (H2) in [Ze90] (S. 318f.) für (S) abgeleitet sind:

(H1) Es liege der Spezialfall (S) von (2.1) vor.

(H2) Es sei 
$$
f \in C^1(\overline{M} \times \mathbb{R})
$$
 und  $h(c) \in \mathbb{R}$  sowie  $h(d) \in \mathbb{R}$ .

Es gilt der folgende

Satz (Existenz und Eindeutigkeit) ([Ze90], S. 321). Es seien (H1) und (H2) erfüllt und es gelte  $f_u(x, u) \leq 0$  auf  $\overline{M} \times \mathbb{R}$ . Dann hat (2.1) höchstens eine Lösung. Wenn f zusätzlich auf  $\overline{M} \times \mathbb{R}$  nach oben beschränkt ist, dann hat (2.1) genau eine Lösung.

Beweis. Siehe [Ze90].

(1.20) ist ein Spezialfall von (S) mit

$$
\begin{cases}\nM = (0, 1) =: (c, d), \\
a_{11} \equiv 1, \\
a_1 \equiv 0, \\
a \equiv 0, \\
\beta(c) = 1, k(c) = 0, \\
\beta(d) = 0, k(d) = 1, \\
h(c) = 0, h(d) = 0.\n\end{cases}
$$

Die unter (S) definierten Bedingungen (I) - (IV) sind hier erfüllt. Um den Satz anwenden zu können, müsste für (1.20) noch gelten:

- (A)  $-u'' = f(x, u)$  in (0, 1) für ein f mit
	- (i)  $f \in \mathcal{C}^1(\overline{M} \times \mathbb{R}),$
	- (ii)  $f_u(x, u) \leq 0$  auf  $\overline{M} \times \mathbb{R}$ ,
	- (iii) f ist auf  $\overline{M} \times \mathbb{R}$  nach oben beschränkt.

Zunächst wird gezeigt, dass es zu (1.20) ein J gibt mit  $-u'' = J(u)$  und  $J \in C^{\infty}(\mathbb{R})$ . Danach wird  $J'(u) \leq 0$  für dieses J gezeigt. Für f definiert durch  $f(x, u) := J(u)$  für  $(x, u) \in (\overline{M} \times \mathbb{R})$  ergeben sich daraus sofort (i) und (ii). (iii) gilt jedoch für f nicht. Allerdings kann gezeigt werden, dass die Lösung u der Differentialgleichung - falls eine solche existiert - in einem beschränkten Intervall $K$ bleibt und man kann ein $\widetilde{J}$ definieren, das nach oben beschränkt ist und das sich auf K wie J verhält. In der Definition von f kann dann  $\tilde{J}$  anstatt J verwendet werden, sodass alle Eigenschaften in (A) erfüllt sind.

 $\Box$ 

**Lemma 2.1.** Es seien  $\mu \in \mathbb{R}$ ,  $b, z_2, ..., z_6 > 0$  sowie  $z_1 \geq 0$  gegeben und fest. Dann gibt es für (1.20) ein J mit  $-u'' = J(u)$  in  $(0,1)$  und  $J \in \mathcal{C}^{\infty}(\mathbb{R})$ . Die Funktion J erfüllt für alle  $u \in \mathbb{R}$ 

$$
F\left(u,\frac{J(u)}{z_6}\right) = 0,
$$

wobei F für alle  $u, j \in \mathbb{R}$  definiert ist durch

$$
F(u,j) := j - g_{\delta}(\mu - u - z_1 j).
$$

Beweis. Unter Verwendung des Satzes über implizite Funktionen wird gezeigt, dass es eine globale Auflösung  $j = \varphi(u)$ von  $j = g_\delta(\mu - u - z_1 j)$ gibt. Sei

(2.2) 
$$
\begin{cases} w_1(u,j) := \exp(b(\mu - u - z_1j) - z_3), \\ w_2(u,j) := \exp\left(\frac{b}{2}(\mu - u - z_1j) - z_4\right). \end{cases}
$$

Damit ergibt sich  $w_1(u, j), w_2(u, j) > 0$  für alle  $u, j \in \mathbb{R}$  und für festes u gilt

(2.3) 
$$
\begin{cases} \lim_{j \to -\infty} w_1(u,j) = \lim_{j \to -\infty} w_2(u,j) = \begin{cases} \infty, & z_1 > 0, \\ \exp(b(\mu - u) - z_3), & z_1 = 0, \end{cases} \\ \lim_{j \to \infty} w_1(u,j) = \lim_{j \to \infty} w_2(u,j) = \begin{cases} 0, & z_1 > 0, \\ \exp(\frac{b}{2}(\mu - u) - z_4), & z_1 = 0. \end{cases}
$$

Ferner ist für  $u, j \in \mathbb{R}$ 

$$
F(u, j) = j + z2 - w1(u, j) - w2(u, j) - z5 (\mu - u - z1 j)
$$

und somit

(2.4) 
$$
\frac{\partial}{\partial j}F(u,j) = 1 + bz_1w_1(u,j) + \frac{bz_1}{2}w_2(u,j) + z_5z_1 > 0.
$$

Sei ab jetzt u fest. Dann ist  $j \mapsto F(u, j)$  monoton steigend und mit (2.3) gilt

$$
(2.5) \ F(u,j) = j + z_2 - (w_1 + w_2)(u,j) - z_5(\mu - u - z_1j) \longrightarrow \begin{cases} -\infty, & j \to -\infty, \\ \infty, & j \to \infty. \end{cases}
$$

Mit (2.4), (2.5) und da  $F \in C^{\infty}(\mathbb{R}^2)$ , insbesondere F stetig bei festem u, existiert

nach dem Zwischenwertsatz genau ein  $j_0 \in \mathbb{R}$  mit  $F(u, j_0) = 0$ . Nach dem Satz über implizite Funktionen gibt es weiter eine lokale, und weil diese - wie die Argumentation gezeigt hat - für jedes  $u \in \mathbb{R}$  existiert sogar eine globale Auflösung  $j = \varphi(u)$ mit  $\varphi \in C^{\infty}(\mathbb{R})$ . Die Funktion J definiert durch  $J(u) := z_6\varphi(u)$  für  $u \in \mathbb{R}$  erfüllt somit die Behauptung.  $\Box$ 

Es sei J wie in Lemma 2.1. Ihre Eigenschaften werden nun näher untersucht.

Lemma 2.2. Die Funktion J ist streng monoton fallend mit

$$
J(u) \longrightarrow \begin{cases} \infty & \text{für } u \to -\infty, \\ -\infty & \text{für } u \to \infty. \end{cases}
$$

Beweis. Für alle  $u \in \mathbb{R}$  sei  $\varphi$  definiert durch

$$
\varphi(u) := \frac{J(u)}{z_6}.
$$

Dann ist nach Lemma 2.1  $u \mapsto F (u, \varphi(u)) \equiv 0$ . Aus

$$
F(u, \varphi(u)) = \varphi(u) + z_2 - w_1(u, \varphi(u)) - w_2(u, \varphi(u)) - z_5(\mu - u - z_1 \varphi(u))
$$

ergibt sich damit

$$
0 = \frac{\partial}{\partial u} F(u, \varphi(u))
$$
  
=  $\varphi'(u) + (b + bz_1\varphi'(u)) w_1(u, \varphi(u)) + \left(\frac{b}{2} + \frac{bz_1}{2}\varphi'(u)\right) w_2(u, \varphi(u))$   
+  $z_5 (1 + z_1\varphi'(u))$ 

und weiter

$$
0 = \varphi'(u) \left( 1 + bz_1 w_1(u, \varphi(u)) + \frac{bz_1}{2} w_2(u, \varphi(u)) + z_5 z_1 \right) + bw_1(u, \varphi(u)) + \frac{b}{2} w_2(u, \varphi(u)) + z_5.
$$

Schließlich erhält man

$$
(2.6) \qquad \varphi'(u) = \frac{-bw_1(u, \varphi(u)) - \frac{b}{2}w_2(u, \varphi(u)) - z_5}{1 + bz_1w_1(u, \varphi(u)) + \frac{bz_1}{2}w_2(u, \varphi(u)) + z_5z_1} < 0 \quad \text{für alle } u \in \mathbb{R},
$$

also  $\varphi$  streng monoton fallend. Für alle  $u \in \mathbb{R}$  gilt

$$
0 = \varphi(u) + z_2 - w_1(u, \varphi(u)) - w_2(u, \varphi(u)) - z_5(\mu - u - z_1 \varphi(u)),
$$

was äquivalent ist zu

$$
0 = \varphi(u)(1 + z_5 z_1) + z_2 - w_1(u, \varphi(u)) - w_2(u, \varphi(u)) - z_5(\mu - u).
$$

Auflösen nach  $\varphi(u)$  ergibt

$$
\varphi(u) = \frac{-z_2 + w_1(u, \varphi(u)) + w_2(u, \varphi(u)) + z_5(\mu - u)}{1 + z_5 z_1}
$$
  

$$
\xrightarrow{w_1, w_2 > 0} \frac{-z_2 + z_5(\mu - u)}{1 + z_5 z_1} \xrightarrow{u \to -\infty} \infty.
$$

Um die Unbeschränktheit von  $\varphi$  nach unten zu zeigen, wird noch einmal (2.6) betrachtet. Es gelte zunächst $z_1 \neq 0$ .

$$
\varphi'(u) = \frac{-bw_1(u, \varphi(u)) - \frac{b}{2}w_2(u, \varphi(u)) - z_5}{1 + bz_1w_1(u, \varphi(u)) + \frac{bz_1}{2}w_2(u, \varphi(u)) + z_5z_1}
$$
  

$$
\stackrel{\cdot z_1}{=} -\frac{(bz_1w_1(u, \varphi(u)) + \frac{bz_1}{2}w_2(u, \varphi(u)) + z_5z_1)}{z_1(1 + bz_1w_1(u, \varphi(u)) + \frac{bz_1}{2}w_2(u, \varphi(u)) + z_5z_1)}
$$
  

$$
= \frac{1 - (1 + bz_1w_1(u, \varphi(u)) + \frac{bz_1}{2}w_2(u, \varphi(u)) + z_5z_1)}{z_1(1 + bz_1w_1(u, \varphi(u)) + \frac{bz_1}{2}w_2(u, \varphi(u)) + z_5z_1}
$$
  

$$
=: C_1(u)
$$

Es ist  $C_1(u) > 1 + z_5z_1$  für alle  $u \in \mathbb{R}$ . Damit erhält man

$$
\varphi'(u) = \frac{1}{z_1 C_1(u)} - \frac{1}{z_1} < \frac{1}{z_1 \left(1 + z_5 z_1\right)} - \frac{1}{z_1}
$$
\n
$$
= \frac{1 - 1 - z_5 z_1}{z_1 \left(1 + z_5 z_1\right)} = \frac{-z_5}{1 + z_5 z_1} =: C < 0.
$$

Falls  $z_1 = 0$ , so ergibt sich aus (2.6) sofort  $\varphi'(u) < -z_5$ . C wie oben definiert ist also auch in diesem Fall eine obere Schranke von  $\varphi'$ , die echt kleiner 0 ist. Daraus folgt sofort  $\varphi(u) \xrightarrow{u \to \infty} -\infty$ . Wegen  $J(u) = z_6\varphi(u)$  und  $z_6 > 0$  übertragen sich die Monotonie sowie die Grenzwerteigenschaften von  $\varphi$  auf J und die Behauptung ist  $\Box$ gezeigt.

Aus den im Lemma gezeigten Eigenschaften ergibt sich mit dem Zwischenwertsatz, dass es genau ein  $u \in \mathbb{R}$  gibt mit  $J(u) = 0$ . Zur Veranschaulichung des Zusammenhangs von  $u$  und  $J(u)$  für verschiedene Batteriespannungen, also verschiedene Werte von  $\mu$ , dient die folgende Abbildung.  $z_1, ..., z_6$  sind dabei mit den ersten Startwerten für  $R_S, J_{ph}, J_{01}, J_{02}, R_{Sh}, \Sigma$  und Skaliergrößen aus der Datei Parameter.m (siehe Anhang C) nach (1.19) und  $z_6 = \frac{\overline{5}}{\overline{2}}$  $\frac{\Sigma}{\Sigma}$  berechnet.

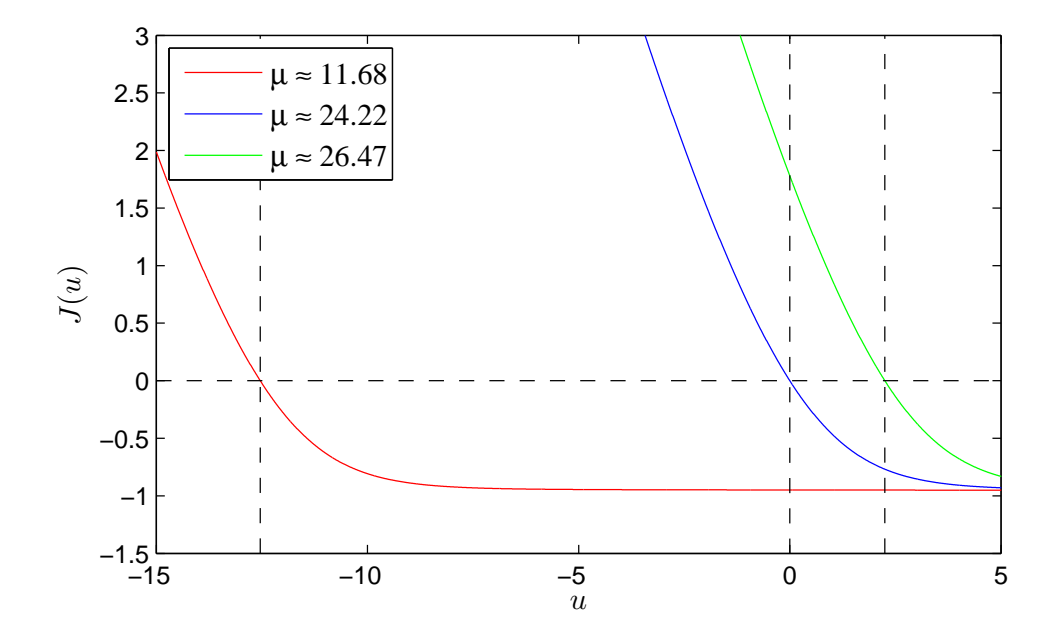

**Student Version of MATLAB** Abb. 2.1: Zusammenhang zwischen u und  $J(u)$ 

Es sei $\mathfrak{u}_0$  die - einzige - Nullstelle von $J$  und

$$
K := \begin{cases} [0, u_0], & \text{falls } u_0 \ge 0, \\ [u_0, 0], & \text{sonst.} \end{cases}
$$

Weiter sei  $l_0$  die linke Intervallgrenze von K,  $l < l_0$  beliebig und die Funktion  $\chi:\mathbb{R}\rightarrow [0,1]$  definiert durch

$$
\chi(u) := \begin{cases} 0, & u \le l-1, \\ e \cdot \exp\left(-\frac{1}{1-(u-l)^2}\right), & l-1 < u < l, \\ 1, & u \ge l. \end{cases}
$$

Weil

$$
\frac{\partial}{\partial u}\left(e \cdot \exp\left(-\frac{1}{1-(u-l)^2}\right)\right) = -\frac{2e(u-l)}{(1-(u-l)^2)^2} \exp\left(-\frac{1}{1-(u-l)^2}\right)
$$

für  $u \rightarrow l - 1$  bzw.  $u \rightarrow l$  den rechts- bzw. linksseitigen Grenzwert 0 besitzt, ergibt sich  $\chi \in \mathcal{C}^1(\mathbb{R})$ .

**Lemma 2.3.** Die Funktion  $\widetilde{J}: \mathbb{R} \to \mathbb{R}$  definiert durch

$$
\widetilde{J}(u) := \int\limits_l^u J'(t)\chi(t) \, dt + J(l)
$$

ist monoton fallend, mindestens zweimal stetig differenzierbar und nach oben beschränkt durch  $\widetilde{J}(l - 1)$ . Auf  $[l, \infty)$  stimmt  $\widetilde{J}$  mit J überein. Die einzige Nullstelle von  $\widetilde{J}$  ist dann die Nullstelle u<sub>0</sub> von J.

Beweis. Weil  $J \in C^{\infty}(\mathbb{R})$  und  $\chi \in C^1(\mathbb{R})$  ist, ist  $\widetilde{J}$  stetig und liegt wegen

$$
\begin{cases}\n\widetilde{J}'(u) = J'(u)\chi(u), \\
\widetilde{J}''(u) = J''(u)\chi(u) + J'(u)\chi'(u)\n\end{cases}
$$

in  $\mathcal{C}^2(\mathbb{R})$ . Mit der Gleichung für die erste Ableitung von  $\widetilde{J}$  ergibt sich weiter

 $\tilde{J}'(u) = 0$ , falls  $u \le l - 1$ 

sowie

 $\tilde{J}'(u) < 0$ , falls  $u > l - 1$ .

Insbesondere ist  $\tilde{J}$  monoton fallend und  $\tilde{J}(u) = \tilde{J}(l-1)$  für alle  $u < l-1$ . Weiter gilt

$$
\widetilde{J}(u) = \int_{l}^{u} J'(t)\chi(t) \, dt + J(l) = J(u), \quad \text{ falls } u \ge l
$$

und mit  $l < u_0$  folgt wegen der Monotonie, dass  $u_0$  die einzige Nullstelle von  $\widetilde{J}$ ist. Die Behauptung ist somit gezeigt.  $\Box$ 

Sei  $\widetilde{J}$  wie in Lemma 2.3 und sei die Funktion f definiert durch  $f(x, u) := \widetilde{J}(u)$ für alle  $(x, u) \in ([0, 1] \times \mathbb{R})$ . Dieses f erfüllt nun (A). Aus  $\widetilde{J} \in C^2(\mathbb{R})$  ergibt sich (i), wegen  $f_u(x, u) = \tilde{J}'(u) \leq 0$  für alle  $(x, u) \in ((0, 1) \times \mathbb{R})$  gilt die Bedingung (ii) und (iii) folgt sofort aus der Beschränktheit von  $\widetilde{J}$  nach oben. Damit erfüllt die Differentialgleichung

(2.7) 
$$
\begin{cases} u''(x) = f(x, u(x)) & \text{für } x \in (0, 1), \\ u(0) = 0, \\ u'(1) = 0 \end{cases}
$$

alle Voraussetzung des Existenz- und Eindeutigkeitssatzes und es gibt genau eine Lösung u dieser Gleichung.

**Lemma 2.4.** Die Lösung u von (2.7) ist beschränkt mit  $u(x) \in K$  für alle  $x \in [0,1]$ .

Beweis. Es wird folgende Differentialgleichung betrachtet:

(2.8) 
$$
\begin{cases}\n-\tilde{u}''(x) = \tilde{J}(\tilde{u}(x)) & \text{für } x \in (0,2), \\
\tilde{u}(0) = 0, \\
\tilde{u}(2) = 0.\n\end{cases}
$$

Auch diese besitzt nach dem Existenz- und Eindeutigkeitssatz genau eine Lösung  $\widetilde{u} \in C^2(0, 2) \cap C^1[0, 2]$ . Sei nun w definiert durch

$$
w(x) := \tilde{u}(2 - x) \qquad \text{für } x \in [0, 2].
$$

Dann ist auch  $w \in C^2(0, 2) \cap C^1[0, 2]$  und es gilt

$$
-w''(x) = -\tilde{u}''(2-x) = \tilde{J}(\tilde{u}(2-x)) = \tilde{J}(w(x)) \qquad \text{für } x \in (0,2)
$$

sowie

$$
\begin{cases} w(0) = \widetilde{u}(2) = 0, \\ w(2) = \widetilde{u}(0) = 0. \end{cases}
$$

Wegen der Eindeutigkeit der Lösung von (2.8) folgt sofort  $w = \tilde{u}$ , insbesondere

$$
\widetilde{u}(x) = w(x) \stackrel{\text{def}}{=} \widetilde{u}(2-x) \quad \text{für } x \in [0,2].
$$

Also ist  $\tilde{u}$  achsensymmetrisch zu  $x = 1$  und somit  $\tilde{u}'(1) = 0$ . Die Einschränkung von  $\tilde{u}$  auf das Intervall [0, 1] erfüllt demnach (2.7) und ist die eindeutige Lösung u dieser Differentialgleichung. Sei nun angenommen, dass  $\tilde{u}$  ihr Maximum an der Stelle  $x_0$ in  $(0, 2)$  annimmt. Dann muss  $\tilde{u}''(x_0) \le 0$  und somit  $\tilde{J}(\tilde{u}(x_0)) \ge 0$  gelten. Da  $x_0$  die Maximalstelle von  $\tilde{u}$  und  $\tilde{J}$  monoton fallend ist, ergibt sich  $\tilde{u} \le u_0$  im Intervall [0, 2] und weiter

$$
-\widetilde{u}''(x) = \widetilde{J}(\widetilde{u}(x)) \ge 0 \quad \text{in } (0, 2),
$$

was äquivalent ist zu

$$
\tilde{u}''(x) \le 0 \qquad \text{in } (0,2).
$$

Mit dem Maximumprinzip - nachzulesen beispielsweise in [RR96] - folgt daraus wegen  $\tilde{u}(0) = \tilde{u}(2) = 0$  sofort  $\tilde{u} \geq 0$  und insgesamt  $0 \leq \tilde{u} \leq u_0$  in [0, 2]. Dieser Fall kann also nur auftreten, falls  $u_0 \geq 0$  ist. Ebenso kann gezeigt werden, dass  $u_0 \leq \tilde{u} \leq 0$  ist, falls  $\tilde{u}$  ihr Minimum in  $(0, 2)$  besitzt - was nur für  $u_0 \leq 0$  möglich ist. In jedem Fall gilt  $\tilde{u}(x) \in K$  für  $x \in [0,2]$ , also insbesondere  $u(x) \in K$  für  $x \in [0,1]$ .  $x \in [0, 1].$ 

#### Satz. Die Differentialgleichung (1.20) hat eine eindeutige Lösung u.

Beweis. Mit der gleichen Argumentation wie in Lemma 2.4 kann gezeigt werden, dass eine beliebige Lösung von  $(1.20)$  nur Werte in K annehmen kann. Da in diesem Intervall die Funktionen  $\tilde{J}$  und J übereinstimmen, ist die Lösung u von (2.7) auch die eindeutige Lösung der ursprünglichen Differentialgleichung (1.20).  $\Box$ 

Wie Lemma 2.4 zeigt können für die Lösung u genau drei Fälle auftreten, die jeweils an einer der drei Kurven aus Abb. 2.1 veranschaulicht werden:

- 1. Die Nullstelle  $u_0$  von J ist kleiner 0, wie bei der roten Kurve. Dann nimmt die Lösung nur Werte in  $[u_0, 0]$  an.
- 2. Die Nullstelle  $u_0$  von J ist 0. Dann ist  $u \equiv 0$ , wie etwa bei der blauen Kurve.
- 3. Die Nullstelle  $u_0$  von J ist größer 0, wie bei der grünen Kurve. Dann nimmt die Lösung nur Werte in  $[0, u_0]$  an.

Die gestrichelten Linien verdeutlichen die Bereiche, in denen die Lösung in den einzelnen Fällen liegen muss.

# 3. Das numerische Lösungsverfahren

In diesem Kapitel sollen zu einer gegebenen Kennlinie die dem Modell zugehörigen Parameter so bestimmt werden, dass die Modellkennlinie mit der gemessenen möglichst gut übereinstimmt. Dazu muss zunächst die Differentialgleichung (1.20) numerisch gelöst werden. Mit der Lösung kann die skalierte Kennlinie und mit dieser aus (1.21) die tatsächliche Modellkennlinie bestimmt und mit den Messwerten verglichen werden. Es bezeichne  $z = (z_1, ..., z_6)$ .

### 3.1 Diskretisierung der Gleichung

Zur Übersicht nochmals die zu lösende Differentialgleichung (1.20):

(3.1)  $\sqrt{ }$  $-u$ für  $x \in (0, 1)$ ,

(3.2) 
$$
\int_{0}^{a} f(x) g_0(x) dx
$$
 for all  $x \in (0, 1)$ ,  

$$
j(x) = g(u(x), j(x))
$$
 for  $x \in (0, 1)$ ,

- (3.3)
- (3.4)  $u(0) = 0,$ <br> $u'(1) = 0,$  $u'(1) = 0,$

wobei g gegeben ist durch

(3.5) 
$$
\begin{cases} g(u,j) = g_{\delta}(\mu - u - z_1j), \\ g_{\delta}(u) = -z_2 + \exp{(bu - z_3)} + \exp{\left(b\frac{u}{2} - z_4\right)} + z_5u. \end{cases}
$$

Die Diskretisierung erfolgt mit der Finite-Differenzen-Methode (vgl. [Ha06], S. 630- 636). Für ein  $N \in \mathbb{N}$  wird das Intervall [0, 1] in N Teilintervalle der Länge  $h := \frac{1}{N}$ aufgeteilt, sodass  $N+1$  Stützstellen  $x_i := \frac{i}{N}$  entstehen,  $i = 0, ..., N$ . Weiter wird  $u_i := u(x_i)$  sowie  $j_i := j(x_i)$  für  $i = 0, ..., N$  gesetzt. Zur Berechnung wird außerdem der Wert von u an der Stelle  $1 + h$  benötigt, die nicht im Intervall [0, 1] liegt. Dieser Wert wird mit  $u_{N+1}$  bezeichnet. Mittels zentraler Differenzen ergibt sich

(3.6) 
$$
-u''(x_i) \approx \frac{-u_{i-1} + 2u_i - u_{i+1}}{h^2} \quad \text{für } i = 1, ..., N
$$

als Approximation zweiter Ordnung. Unter Beachtung von (3.3) folgt daraus

(3.7) 
$$
-u''(x_1) \approx \frac{2u_1 - u_2}{h^2}.
$$

Um eine Näherung für  $-u''(x_N)$  zu erhalten, wird aus dem zentralen Differenzenquotienten für die erste Ableitung von  $u$  an der Stelle  $x_N$ 

$$
u_{N+1} \approx u_{N-1} + 2hu'(x_N) \stackrel{(3.4)}{=} u_{N-1}
$$

hergeleitet. Einsetzen in  $(3.6)$  für  $i = N$  ergibt

(3.8) 
$$
-u''(x_N) \approx \frac{-2u_{N-1} + 2u_N}{h^2}.
$$

Die Approximationen (3.6) - (3.8) sind nun alle von der Ordnung 2. Setzt man sie in (3.1) sowie (3.2) ein, erhält man folgende Bedingungen für  $u_1, ..., u_N, j_1, ..., j_N$ :

(3.9) 
$$
\begin{cases}\n\frac{2u_1 - u_2}{h^2} = z_6 j_1, \\
\frac{-u_{i-1} + 2u_i - u_{i+1}}{h^2} = z_6 j_i \quad \text{für } i = 2, ..., N - 1, \\
\frac{-2u_{N-1} + 2u_N}{h^2} = z_6 j_N, \\
j_i - g_\delta(\mu - u_i - z_1 j_i) = 0 \quad \text{für } i = 1, ..., N.\n\end{cases}
$$

## 3.2 Newtonverfahren

Aufgrund der Nichtlinearität der Gleichungen aus (3.9) wird zur Lösung das Newtonverfahren verwendet. Der Algorithmus ist in den gängigen Büchern zur numerischen Mathematik zu finden, etwa in [Ha06]. Es wird eine Nullstelle von  $F = (f_1, ..., f_{2N})$  gesucht, wobei die  $f_i$  gemäß (3.9) definiert sind durch

(3.10)  

$$
\begin{cases}\nf_1(U) := \frac{2U_1 - U_2}{h^2} - z_6 U_{N+1}, \\
f_i(U) := \frac{-U_{i-1} + 2U_i - U_{i+1}}{h^2} - z_6 U_{N+i} & \text{für } i = 2, ..., N - 1, \\
f_N(U) := \frac{-2U_{N-1} + 2U_N}{h^2} - z_6 j_N, \\
f_m(U) := U_m - g_\delta(\mu - U_{N-m} - z_1 U_m) & \text{für } m = N + 1, ..., 2N\n\end{cases}
$$

mit  $U = (U_1, ..., U_{2N})^t$ . Ausgeschrieben ist

$$
f_m(U) = U_m + z_2 - \exp(b(\mu - U_{N-m} - z_1U_m) - z_3)
$$
  
- 
$$
-\exp\left(b\frac{\mu - U_{N-m} - z_1U_m}{2} - z_4\right) - z_5(\mu - U_{N-m} - z_1U_m).
$$

Für das Newtonverfahren wird die Jacobi-Matrix von F benötigt. Es sei von nun an  $F_1 = (f_1, ..., f_N), F_2 = (f_{N+1}, ..., f_{2N}), U_a = (U_1, ..., U_N)$  und  $U_b = (U_{N+1}, ..., U_{2N}).$ Aus (3.10) ergeben sich folgende  $N \times N$ -Matrizen:

(3.11) 
$$
B_1 := \frac{\partial F_1}{\partial U_a}(U) = \begin{pmatrix} \frac{2}{h^2} & -\frac{1}{h^2} & & & 0 \\ -\frac{1}{h^2} & \ddots & \ddots & & \\ & & \ddots & \ddots & \\ & & & \ddots & \ddots & \\ & & & & -\frac{1}{h^2} & \ddots & -\frac{1}{h^2} \\ 0 & & & & -\frac{2}{h^2} & \frac{2}{h^2} \end{pmatrix},
$$

(3.12) 
$$
B_2 := \frac{\partial F_1}{\partial U_b}(U) = \begin{pmatrix} -z_6 & & & 0 \\ & \ddots & & \\ & & \ddots & \\ 0 & & & -z_6 \end{pmatrix}.
$$

Es ist weiter für  $m = N + 1, ..., 2N$ 

$$
\frac{\partial f_m}{\partial U_{N-m}}(U) = b \exp\left(b\left(\mu - U_{N-m} - z_1 U_m\right) - z_3\right) + \frac{b}{2} \exp\left(b\frac{\mu - U_{N-m} - z_1 U_m}{2} - z_4\right) + z_5
$$

sowie

$$
\frac{\partial f_m}{\partial U_m}(U) = z_1 \frac{\partial f_m}{\partial U_{N-m}}(U) + 1.
$$

Die nicht erwähnten partiellen Ableitungen der Komponenten von  $F_2$  sind jeweils 0.  $\partial F_2$  $\frac{\partial F_2}{\partial U_a}(U)$  und  $\frac{\partial F_2}{\partial U_b}(U)$  sind also  $N \times N$ -Matrizen mit Diagonaleintrag  $\frac{\partial f_m}{\partial U_{N-m}}(U)$  bzw.  $\partial f_m$  $\frac{\partial J_m}{\partial U_m}(U)$  in der  $(m-N)$ -ten Zeile. Die Jacobi-Matrix ist dann die dünn besetzte  $2N \times 2N$ -Matrix

(3.13) 
$$
J(U) := \begin{pmatrix} \frac{\partial F_1}{\partial U_a} & \frac{\partial F_1}{\partial U_b} \\ \frac{\partial F_2}{\partial U_a} & \frac{\partial F_2}{\partial U_b} \end{pmatrix} (U).
$$

Für das Newtonverfahren wird nun ein Startvektor gewählt. Aufgrund der Dirichlet-Randbedingung  $u(0) = 0$  bietet sich dafür beispielsweise der Vektor  $u^{(0)} = (0, ..., 0)$  $\sum_{2N-mal}$  $)^{t}$ an. Mit vorgegebenen Werten für b und  $\mu$  sowie sinnvoll gewählten Parameterwerten  $z_1, \ldots, z_6$  entsprechend ihrer Bedeutung kann, wie sich auch in der Implementation (siehe Kapitel 4 und Anhang C) zeigen wird, in wenigen Iterationsschritten eine gute Näherungslösung für die  $u_i$  und  $j_i$ ,  $i = 1, ..., N$ , gefunden werden. Aus dem k-ten Näherungswert  $u^{(k)}$  berechnet man den nächsten durch Lösen des Gleichungssystems  $(3.14)$  und Addieren des Lösungsvektors zu  $u^{(k)}$ :

(3.14) 
$$
J(u^{(k)})y^{(k)} = -F(u^{(k)}),
$$

$$
(3.15) \t u(k+1) = u(k) + y(k).
$$

Der Wert  $u^{(k+1)}$  wird als Näherung für die Nullstelle akzeptiert, falls die euklidischen Normen von  $-F(u^{(k+1)})$  und  $y^{(k)}$  kleiner als vorgegebene Toleranzen sind. So wird sichergestellt, dass der Funktionswert von F an der Stelle  $u^{(k+1)}$  fast 0 ist und dass die tatsächliche Nullstelle nahe an  $u^{(k+1)}$  liegt. Die ersten N Komponenten von  $u^{(k+1)}$ sind nun eine Näherung für  $u_1, ..., u_N$ , die weiteren für  $j_1, ..., j_N$ .

## 3.3 BESTIMMUNG EINER NÄHERUNG VON  $\Psi(U_{bat})$

Hat man eine Näherungslösung gefunden, kann aus dieser ein approximativer Wert für  $\psi(\mu) \stackrel{(1.21)}{=} \sigma u'(0) = \frac{u'(0)}{n}$  $\frac{\binom{10}{2}}{z_6}$  bestimmt werden. Dazu wird eine Formel für  $u'(0) =: u'_0$ 

hergeleitet. Es ist

(3.16)  

$$
\begin{cases}\nu_1 = u_0 + hu'_0 + \frac{h^2}{2}u''_0 + \mathcal{O}(h^3), \\
u_2 = u_0 + 2hu'_0 + \frac{4h^2}{2}u''_0 + \mathcal{O}(h^3), \\
u_3 = u_0 + 3hu'_0 + \frac{9h^2}{2}u''_0 + \mathcal{O}(h^3)\n\end{cases}
$$

mit  $u_0' := u''(0)$ . Gesucht ist nun eine Linearkombination von  $u_1, u_2$  und  $u_3$  als Näherung von  $u'_0$ . Aus

(3.17) 
$$
u'_0 = \alpha_1 u_1 + \alpha_2 u_2 + \alpha_3 u_3
$$

$$
\approx \alpha_1 \left( u_0 + h u'_0 + \frac{h^2}{2} u''_0 \right) + \alpha_2 \left( u_0 + 2h u'_0 + \frac{4h^2}{2} u''_0 \right) + \alpha_3 \left( u_0 + 3h u'_0 + \frac{9h^2}{2} u''_0 \right)
$$

ergibt sich durch Koeffizientenvergleich als Gleichungssystem für  $\alpha := (\alpha_1, \alpha_2, \alpha_3)^t$ 

(3.18) 
$$
\underbrace{\begin{pmatrix} 1 & 1 & 1 \\ h & 2h & 3h \\ \frac{h^2}{2} & 2h^2 & \frac{9h^2}{2} \end{pmatrix}}_{=:A} \begin{pmatrix} \alpha_1 \\ \alpha_2 \\ \alpha_3 \end{pmatrix} = \begin{pmatrix} 0 \\ 1 \\ 0 \end{pmatrix}.
$$

Invertieren von A führt auf

(3.19) 
$$
A^{-1} = \begin{pmatrix} 3 & -\frac{5}{2h} & \frac{1}{h^2} \\ -3 & \frac{4}{h} & -\frac{2}{h^2} \\ 1 & -\frac{3}{2h} & \frac{1}{h^2} \end{pmatrix}
$$

und man erhält

(3.20) 
$$
\alpha \stackrel{(3.18)}{=} A^{-1} \begin{pmatrix} 0 \\ 1 \\ 0 \end{pmatrix} = \begin{pmatrix} -\frac{5}{2h} \\ \frac{4}{h} \\ -\frac{3}{2h} \end{pmatrix}.
$$

Wegen  $\alpha_i \in \mathcal{O}(\frac{1}{h})$  $\frac{1}{h}$ ) für  $i = 1, 2, 3$  ist (3.17) eine Approximation der Ordnung 2 und

(3.21) 
$$
u'_0 \approx -\frac{5}{2h}u_1 + \frac{4}{h}u_2 - \frac{3}{2h}u_3
$$

ergibt sich als Formel für  $u'(0)$ . Ist also  $(u_1, ..., u_N, j_1, ..., j_N)$  eine mit dem Newtonverfahren bestimmte Näherungslösung von (3.9), so ist

(3.22) 
$$
\psi(\mu) \approx \frac{1}{z_6} \left( -\frac{5}{2h} u_1 + \frac{4}{h} u_2 - \frac{3}{2h} u_3 \right)
$$

und nach (1.21)

(3.23) 
$$
\Psi(U_{bat}) = \frac{\bar{I}}{\bar{L}} \psi(\mu) \approx \frac{\bar{I}}{\bar{L}z_6} \left( -\frac{5}{2h} u_1 + \frac{4}{h} u_2 - \frac{3}{2h} u_3 \right).
$$

## 3.4 BESTIMMUNG EINER NÄHERUNG VON  $\nabla_z(\Psi(U_{bat}))$

Um Näherungsformeln für  $\nabla_z(\psi(\mu))$  aufzustellen, braucht man wegen (1.21) Approximationen von  $\frac{\partial}{\partial z_i}$  $u'(0)$  $\frac{f(0)}{z_6}$  für  $i = 1, ..., 6$ . Es bezeichne  $u_{z_i}$  bzw.  $j_{z_i}$  die Ableitung von u bzw. j nach dem Parameter  $z_i$ . Dann ist für  $i = 1, ..., 6$ 

(3.24) 
$$
\begin{cases}\n-\frac{\partial}{\partial z_i}u''(x) \stackrel{(3.1)}{=} \frac{\partial}{\partial z_i}z_6j(x) & \text{für } x \in (0,1), \\
\frac{\partial}{\partial z_i}j(x) \stackrel{(3.2)}{=} \frac{\partial}{\partial z_i}g_\delta(\mu - u(x) - z_1j(x)) & \text{für } x \in (0,1), \\
u_{z_i}(0) = 0, \\
u_{z_i}'(1) = 0.\n\end{cases}
$$

Die Randbedingungen ergeben sich, da  $u(0)$  und  $u'(1)$  unabhängig von den Parametern immer 0 sind. Weil die Reihenfolge der Ableitungen aufgrund der Glattheit der Funktion u vertauscht werden darf, ergibt sich aus  $(3.24)$  für  $x \in (0,1)$ 

(3.26) 
$$
\begin{cases}\n-u_{z_i}''(x) = z_6 j_{z_i}(x) & \text{für } i = 1, ..., 5, \\
-u_{z_6}''(x) = z_6 j_{z_6}(x) + j(x).\n\end{cases}
$$

Gleichungen für die  $j_{z_i}$  folgen aus (3.25). Bei der Berechnung wird der Einfachheit halber das Argument weggelassen. Mit  $w_1, w_2$  wie in  $(2.2)$  - auch hier werden die Argumente weggelassen - gilt:

$$
\begin{split} j_{z_1} &= \frac{\partial}{\partial z_1} g_\delta \left( \mu - u - z_1 j \right) \\ &= \left( -bu_{z_1} - bj - bz_1 j_{z_1} \right) w_1 + \left( -\frac{b}{2} u_{z_1} - \frac{b}{2} j - \frac{bz_1}{2} j_{z_1} \right) w_2 \\ &+ \left( -z_5 u_{z_1} - z_1 z_5 j_{z_1} - z_5 j \right). \end{split}
$$

Umstellen der Gleichung ergibt

$$
\left(1+bz_1w_1+\frac{bz_1}{2}w_2+z_1z_5\right)j_{z_1}=-\left(bw_1+\frac{b}{2}w_2+z_5\right)u_{z_1}-bjw_1-\frac{b}{2}jw_2-z_5j.
$$

Definiert man nun noch

(3.27) 
$$
\begin{cases} v_1 := -\left(bw_1 + \frac{b}{2}w_2 + z_5\right), \\ v_2 := \left(1 + bz_1w_1 + \frac{bz_1}{2}w_2 + z_1z_5\right), \end{cases}
$$

so folgt

(3.28) 
$$
j_{z_1} = \frac{v_1 u_{z_1} - b j w_1 - \frac{b}{2} j w_2 - z_5 j}{v_2}.
$$

Analog erhält man

(3.29)  

$$
\begin{cases}\nj_{z_2} = \frac{v_1 u_{z_2} - 1}{v_2}, \\
j_{z_3} = \frac{v_1 u_{z_3} - w_1}{v_2}, \\
j_{z_4} = \frac{v_1 u_{z_4} - w_2}{v_2}, \\
j_{z_5} = \frac{v_1 u_{z_5} + \mu - u - z_1 j}{v_2}, \\
j_{z_6} = \frac{v_1 u_{z_6}}{v_2}.\n\end{cases}
$$

Einsetzen in (3.26) ergibt schließlich für jedes  $i = 1, ..., 6$  eine Differentialgleichung für  $u_{z_i}$  mit

$$
\begin{cases}\n-u_{z_1}''(x) - z_6 \frac{v_1 u_{z_1}}{v_2}(x) = z_6 \frac{-bj w_1 - \frac{b}{2} j w_2 - z_5 j}{v_2}(x) \\
-u_{z_2}''(x) - z_6 \frac{v_1 u_{z_2}}{v_2}(x) = z_6 \frac{-1}{v_2}(x), \\
-u_{z_3}''(x) - z_6 \frac{v_1 u_{z_3}}{v_2}(x) = z_6 \frac{-w_1}{v_2}(x), \\
u_{z_4}''(x) - z_6 \frac{v_1 u_{z_4}}{v_2}(x) = z_6 \frac{-w_2}{v_2}(x), \\
-u_{z_5}''(x) - z_6 \frac{v_1 u_{z_5}}{v_2}(x) = z_6 \frac{\mu - u - z_1 j}{v_2}(x), \\
-u_{z_6}''(x) - z_6 \frac{v_1 u_{z_5}}{v_2}(x) = z_6 \frac{\mu - u - z_1 j}{v_2}(x), \\
u_{z_6}''(x) - z_6 \frac{v_1 u_{z_6}}{v_2}(x) = z_6 \frac{j(x)}{z_6},\n\end{cases}
$$

jeweils für  $x \in (0, 1)$  sowie den Randbedingungen

$$
\begin{cases} u_{z_i}(0) = 0 & \text{für } i = 1, ..., 6, \\ u_{z_i}'(1) = 0 & \text{für } i = 1, ..., 6. \end{cases}
$$

Die Diskretisierung erfolgt wie bei (1.20) im ersten Abschnitt dieses Kapitels mit finiten Differenzen. Es werden dasselbe N sowie dieselben Gitterpunkte und dieselbe Diskretisierung für die zweite Ableitung nach x verwendet. Es sei  $u_{z_i}^{(k)} := u_{z_i}(x_k)$  für  $k = 1, ..., N$  und  $i = 1, ..., 6$ . Wie  $(3.6)$  -  $(3.8)$  ergibt sich

$$
(3.31) \begin{cases} \n\frac{2u_{z_i}^{(1)} - u_{z_i}^{(2)}}{h^2} - z_6 \frac{v_1 u_{z_i}}{v_2}(x_1) = z_6 c_i(x_1), \\
\frac{-u_{z_i}^{(k-1)} + 2u_{z_i}^{(k)} - u_{z_i}^{(k+1)}}{h^2} - z_6 \frac{v_1 u_{z_i}}{v_2}(x_k) = z_6 c_i(x_k) \quad \text{für } k = 2, ..., N-1, \\
\frac{-2u_{z_i}^{(N-1)} + 2u_{z_i}^{(N)}}{h^2} - z_6 \frac{v_1 u_{z_i}}{v_2}(x_1) = z_6 c_i(x_N)\n\end{cases}
$$

für  $i = 1, ..., 6$ . Dies führt auf die Gleichungssysteme

(3.32) 
$$
A_i U_{z_i} = b_i \quad \text{für } i = 1, ..., 6,
$$

wobei  $b_i := (z_6 c_i(x_1), ..., z_6 c_i(x_N))^t$  und  $A_i$  definiert ist durch

$$
A_i:=\left(B_1-z_6\begin{pmatrix}\frac{v_1}{v_2}(x_1)&0&\\&\ddots&\\0&&\frac{v_1}{v_2}(x_N)\end{pmatrix}\right)
$$

mit  $B_1$  wie in (3.11). Die k-te Komponente der Lösung  $U_{z_i}$  ist dann ein Näherungswert für  $u_{z_i}^{(k)} = u_{z_i}(x_k)$ .

Anstatt (3.28) und (3.29) in (3.26) einzusetzen, kann man auch für  $j_{z_i}^{(1)},...,j_{z_i}^{(N)}$  zusätzliche Variablen einführen und (3.26) und (3.28) bzw. (3.29) für das entsprechende i mit diesen zusätzlichen Variablen diskretisieren. So erhält man für jedes i ein Gleichungssystem mit 2N Gleichungen und Variablen. Dazu werden noch definiert

$$
\widetilde{b}_{i} := (0, ..., 0, c_{i}(x_{1})v_{2}(x_{1}), ..., c_{i}(x_{N})v_{2}(x_{N}))^{t} \qquad \text{für } i = 1, ..., 5,
$$
\n
$$
\widetilde{b}_{6} := (j(x_{1}), ..., j(x_{N}), \underbrace{0, ..., 0}_{N-mal})^{t},
$$
\n
$$
B_{3} := \begin{pmatrix}\n-v_{1}(x_{1}) & 0 \\
\vdots & \ddots & \vdots \\
0 & -v_{1}(x_{N})\n\end{pmatrix},
$$
\n
$$
B_{4} := \begin{pmatrix}\nv_{2}(x_{1}) & 0 \\
\vdots & \ddots \\
0 & v_{2}(x_{N})\n\end{pmatrix},
$$
\n
$$
\widetilde{A}_{i} := \begin{pmatrix}\nB_{1} & B_{2} \\
B_{3} & B_{4}\n\end{pmatrix}
$$

mit  $B_1, B_2$  wie in  $(3.11)$  bzw.  $(3.12)$ . Dann können aus den Gleichungssystemen

(3.33) 
$$
\widetilde{A}_i \widetilde{U}_{z_i} = \widetilde{b}_i \qquad \text{für } i = 1, ..., 6
$$

wie auch mit  $(3.32)$  Näherungswerte für  $u_{z_i}(x_k)$ ,  $k = 1, ..., N$ ,  $i = 1, ..., 6$  bestimmt werden. Diese sind jeweils die ersten  $N$  Komponenten der Lösungsvektoren  $U_{z_i}$ .

Mit den Lösungsvektoren kann schließlich eine Näherung für  $\nabla_z(\psi(\mu))$  angegeben werden. Es ist

$$
\begin{cases}\n\frac{\partial}{\partial z_i} \frac{u'(0)}{z_6} = \frac{u_{z_i}'(0)}{z_6} & \text{für } i = 1, ..., 5, \\
\frac{\partial}{\partial z_6} \frac{u'(0)}{z_6} = \frac{u_{z_6}'(0)}{z_6} - \frac{u'(0)}{z_6^2}.\n\end{cases}
$$

Analog zu (3.16) - (3.20) leitet man mit  $u_{z_i}'(0), u_{z_i}^{(1)}, u_{z_i}^{(2)}$  und  $u_{z_i}^{(3)}$  anstatt  $u'_0, u_1, u_2$ und  $u_3$  die Formel  $(3.21)$  her, sodass gilt:

(3.34) 
$$
\nabla_z(\psi(\mu)) = \left(\frac{\partial}{\partial z_1}\psi(\mu), ..., \frac{\partial}{\partial z_6}\psi(\mu)\right)
$$

mit

$$
\begin{cases} \frac{\partial}{\partial z_i} \psi(\mu) \approx \frac{1}{z_6} \left( -\frac{5}{2h} u_{z_i}^{(1)} + \frac{4}{h} u_{z_i}^{(2)} - \frac{3}{2h} u_{z_i}^{(3)} \right) & \text{für } i = 1, ..., 5, \\ \frac{\partial}{\partial z_6} \psi(\mu) \approx \frac{1}{z_6} \left( -\frac{5}{2h} \left( u_{z_6}^{(1)} - \frac{u_1}{z_6} \right) + \frac{4}{h} \left( u_{z_6}^{(2)} - \frac{u_2}{z_6} \right) - \frac{3}{2h} \left( u_{z_6}^{(3)} - \frac{u_3}{z_6} \right) \right). \end{cases}
$$

Zurückrechnen auf die unskalierte Formel für die Kennlinie ergibt

(3.35) 
$$
\nabla_z (\Psi(U_{bat})) = \frac{\overline{I}}{\overline{L}} (\nabla_z (\psi(\mu))).
$$

## 3.5 Optimierung nach den Parametern

Es seien für  $k = 1, ..., n$  Messpaare  $(U_k, I_k)$  gegeben. Für das Modell bedeutet  $U_k$ die Batteriespannung und die  $I_k$  sollen möglichst genau durch die  $\Psi(U_k)$  approximiert werden. Nun kann wie beschrieben für jedes  $U_k \Psi(U_k)$  sowie  $\nabla_z(\Psi(U_k))$ berechnet werden. Dann soll die Fehlerquadratsumme der Differenzen  $I_k - \Psi(U_k)$ ,  $k = 1, \ldots, n$ , minimiert werden. In der Implementation wird zur Optimierung der MATLAB <sup>R</sup> -Befehl lsqnonlin benutzt ([Ma09]). Als Argumente müssen zumindest eine Funktion fun sowie ein Startvektor x0 übergeben werden. Berechnet fun eine vektorwertige Funktion

$$
f(x) = \begin{pmatrix} f_1(x) \\ \vdots \\ f_n(x) \end{pmatrix},
$$

so liefert der Aufruf

$$
x = l \operatorname{sgnonlin}(fun, x0)
$$

ein Minimum der Quadratsummen der Funktionen  $f_1, ..., f_n$ . Zusätzlich können Vektoren lb bzw. ub als untere bzw. obere Schranke für die Variablen in x als Argumente übergeben werden. Der Aufruf lautet dann

 $x = 1$ sqnonlin(fun, x0, lb, ub, options),

wobei die Standardoptionen vor diesem Aufruf mit optimset geändert werden können. Z.B. kann fun bei dem Aufruf mit Startvektor x als zweites Argument die Jacobi-Matrix von f an der Stelle x zurückgeben. Bei dem Algorithmus wird dann diese verwendet, anstatt mittels finiter Differenzen eine Näherung für die Matrix zu bestimmen. Dazu muss in options 'Jacobian' auf 'on' gesetzt werden. Als Algorithmen können Trust-Region-Reflective, Levenberg-Marquardt oder Gauss-Newton gewählt werden. Da der Trust-Region-Reflective-Algorithmus der einzige ist, der eine Beschränkung an x zulässt, wird er in der Implementation verwendet. Die Vorgehensweise dieses Algorithmus soll nun kurz erläutert werden. Es werden zunächst eine Umgebung  $U_0$  des Startwerts x0 sowie eine einfachere Funktion  $q$ , die das Verhalten von  $f$  in  $U_0$  widerspiegelt, bestimmt. Die Lösung s des Problems

$$
\min_{s} \{q(s), s \in U_0\}
$$

wird zum Startwert addiert und der Funktionswert an dieser Stelle bestimmt. Ist  $f(x0+s) < f(x0)$ , so wird mit  $x0+s$  weitergerechnet, ansonsten wird eine neue Umgebung bestimmt und der Schritt wiederholt. Genaueres kann in [Ma09] nachgelesen werden. Hier muss fun für einen geeigneten Startwert  $z_0 = (z_{01},...,z_{06})$  den Vektor der Differenzen  $I_k-\Psi(U_k)$  und dessen Jacobi-Matrix mit  $\left(-\nabla_z \left(\Psi(U_k)\right)\right)^t$  in der  $k$ -ten Zeile zurückgeben. Durch den Aufruf von lsqnonlin mit dieser Funktion und dem Startwert wird die Optimierung durchgeführt. Es stehen weitere Ausgabeargumente zur Verfügung. Beispielsweise liefert

#### $[x,$ resnorm, residual, exitflag, output] = lsqnonlin $(...)$

neben der Minimalstelle x die quadrierte euklidische Norm des Residuums, resnorm, das Residuum selbst, residual, den Grund für die Beendigung des Algorithmus symbolisiert durch die Ganzzahl exitflag und output für genauere Angaben unter

anderem zur Anzahl der Iterationen. Auch hier finden sich nähere Informationen in [Ma09].

### 3.6 Bestimmung der Parameter

Man kann für verschiedene Werte von N, also verschieden viele Gitterpunkte, das beschriebene Näherungsverfahren für alle  $U_k$  durchführen und optimale Parameter mit lsqnonlin bestimmen. Die k-te Komponente der übergebenen Funktion gibt dabei an der k-ten Stelle die Differenz von  $I_k$  zum berechneten Stromdichtewert bei Spannung  $U_k$  zurück. Sinnvolle Werte für die Parameter werden als Startvektor  $z_0 = (z_{01}, ..., z_{06})$  übergeben. Für das nächstgrößere N können dann jeweils die zuvor berechneten Parameterwerte als Startvektor benutzt werden. Aus (1.19) sowie mit

$$
z_6 = \eta = \sigma^{-1} = \frac{\bar{\Sigma}}{\Sigma}
$$

kann man auf die Parameter  $J_{ph}$ ,  $J_{01}$ ,  $J_{02}$ ,  $R_{Sh}$ ,  $R_S$  und  $\Sigma$  zurückrechnen:

(3.36)  
\n
$$
\begin{cases}\nR_S = \frac{z_1 \bar{U}}{\bar{J}}, \\
J_{ph} = (z_2 - \exp(-z_3) - \exp(-z_4)) \bar{J}, \\
J_{01} = \frac{\bar{J}}{\exp(z_3)}, \\
J_{02} = \frac{\bar{J}}{\exp(z_4)}, \\
R_{Sh} = \frac{\bar{U}}{\bar{J}z_5}, \\
\Sigma = \frac{\bar{\Sigma}}{z_6}.\n\end{cases}
$$

## 4. Implementation und Ergebnisse

Die MATLAB<sup>®</sup>-Implementation des vorgestellten Lösungsverfahrens mit einer Beispielkennlinie befindet sich in Anhang C. In diesem Kapitel werden einige Ergebnisse vorgestellt, um einen Eindruck von den Möglichkeiten des Verfahrens zu vermitteln. In Anhang A sind die Ergebnisse in Tabellenform zu finden.

### 4.1 Vorbemerkungen

In der Datei Parameter.m (siehe Anhang C) liegen Startwerte für die Parameter und Skaliergrößen für (1.18) vor. Die Datei Beispielkennlinie.txt enthält als Messdaten für eine Solarzelle in der ersten Spalte Werte von −0,3 bis 0,7 für die Batteriespannung, in der zweiten die bei der entsprechenden Spannung gemessene Stromdichte. Die Einheiten sind dabei folgendermaßen gewählt:

Batteriespannung: [V],

\nStromdichte: 
$$
\left[\frac{mA}{cm^2}\right].
$$

Für verschiedene Startwertvorgaben sind in Anhang B einige Vergleiche der gemessenen mit der berechneten Kennlinie als Abbildungen zu finden. Weitere liegen als fig-Dateien auf der CD in Anhang C vor. Bei der Veranschaulichung werden dabei nicht die gemessenen bzw. berechneten Werte I für die Stromdichte, sondern die Werte  $\log |I - I_0|$  gegen die Werte der zugehörigen Batteriespannung geplottet. Dadurch sind Unterschiede deutlicher erkennbar.  $I_0$  ist hierbei der bei Batteriespannung 0,00150754 gemessene Wert −0,0349871.

In der Implementation ist  $\bar{U}$  auf die Temperaturspannung gesetzt, sodass nach Definition von B und wegen  $b = B\overline{U}$  sofort  $b = 1$  folgt. Lineare Gleichungssysteme wie (3.14) werden mit dem \-Befehl von MATLAB<sup>®</sup>gelöst und für das Newtonverfahren werden Toleranzen von 10<sup>−</sup><sup>10</sup> vorgegeben. Zur Bestimmung der Ableitung

von u und j an den Stützstellen  $x_1, ..., x_N$  wird (3.33) benutzt. So kann dieselbe Matrix wie auch bei dem Newtonverfahren verwendet werden. Nur die Diagonalelemente der in der Definition von  $\widetilde{A}_i$  vorkommenden Untermatrizen  $B_3$  und  $B_4$ müssen ersetzt werden. Aus Konditionsgründen werden außerdem die ersten N Zeilen der Matrix und entsprechend natürlich auch die ersten N Komponenten der rechten Seiten der Gleichungssysteme (3.14) und (3.33) in der Implementation mit  $h<sup>2</sup>$  multipliziert. Anhand von verschiedenen sinnvoll gewählten Startwerten für die Parameter  $R_S, J_{ph}, J_{01}, J_{02}, R_{Sh}, \Sigma$  und somit auch  $z_1, ..., z_6$  werden nun Ergebnisse der Implementation vorgestellt.

### 4.2 Resultate mit verschiedenen Startwerten

In diesem Abschnitt werden vier verschiedene Vorgaben für die Startparameter betrachtet:

(1)  

$$
\begin{cases}\nR_S = 0,46 \\
J_{ph} = 35 \\
J_{01} = 10^{-9} \\
J_{02} = 10^{-5} \\
R_{Sh} = 2000 \\
\Sigma = \frac{10}{7},\n\end{cases}
$$

(2)  

$$
\begin{cases}\nR_S = 1 \\
J_{ph} = 15 \\
J_{01} = 0,5 \cdot 10^{-9} \\
J_{02} = 1,5 \cdot 10^{-5} \\
R_{Sh} = 1000 \\
\Sigma = \frac{10}{7},\n\end{cases}
$$

(3)  
\n
$$
\begin{cases}\nR_S = 1 \\
J_{ph} = 25 \\
J_{01} = 10^{-9} \\
J_{02} = 0,5 \cdot 10^{-5} \\
R_{Sh} = 2000 \\
\Sigma = \frac{10}{7}, \\
J_{ph} = 30 \\
J_{01} = 10^{-9} \\
J_{02} = 0,5 \cdot 10^{-5} \\
R_{Sh} = 2000 \\
\Sigma = \frac{10}{7}.\n\end{cases}
$$

Dabei ist

$$
\begin{cases}\n[R_S] = [R_{Sh}] = \Omega \text{ cm}^2, \\
[J_{ph}] = [J_{01}] = [J_{02}] = \frac{\text{mA}}{\text{cm}^2}, \\
[\Sigma] = \Omega^{-1}.\n\end{cases}
$$

Die Ergebnisse, die mit den verschiedenen Vorgaben erzielt werden, werden nun verglichen. Zunächst soll geklärt werden, ob es sinnvoll ist, lsqnonlin mit kleinen Werten für N aufzurufen und die damit identifizierten Parameter dann für immer größere N als Startwerte zu benutzen. Ein Laufzeitenvergleich gibt darüber Aufschluss. Dazu wird einerseits die Laufzeit des Programms gemessen, wenn nur für  $N = 1024$  lsqnonlin aufgerufen wird, andererseits die Laufzeit für Aufrufe mit  $N = 32, 64, 128, 256, 512, 1024,$  also verschiedene N, wobei für 32 die Startparameterwerte und bei dem Aufruf mit dem nächstgrößeren N dann jeweils die zuvor identifizierten Werte übergeben werden.

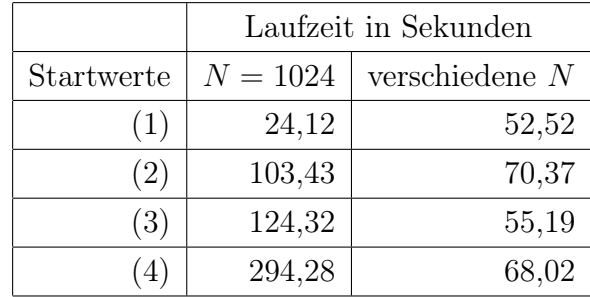

Nur bei den ersten Startwerten ist der direkte Aufruf mit einem großen N schneller. Das lässt sich dadurch erklären, dass die Startwerte fast mit den später identifizierten Werten übereinstimmen. Bis zur Konvergenz ist nur eine Iteration von lsqnonlin mit  $N = 1024$  nötig. Bei allen anderen Vorgaben für die Startwerte werden mehr Iterationen benötigt, da die Startwerte teilweise nur bis in etwa auf den Faktor 2 mit den später identifizierten Werten übereinstimmen. Vorgaben dieser Genauigkeit sind sinnvoll, da vor der Identifikation Angaben in dieser Größenordnung über die Parameterwerte gemacht werden können. Anhand der Tabellen in Anhang A zeigt sich, dass in einem solchen Fall der Aufruf mit zunächst kleineren N nicht nur in der Regel die Laufzeit stark verbessert, sondern sogar bessere Ergebnisse erzielt. Bei den zweiten Startwerten ist der Unterschied am deutlichsten. Hier wird ein gutes Ergebnis nur bei dem Aufruf mit verschiedenen N erzielt (vgl. die Werte von resnorm für  $N = 2^{10}$  in Tab. A.4 und Tab. A.5). Für weitere Untersuchungen wird darum diese Methode verwendet.

Nun soll untersucht werden, ob sich die Berechnung der Jacobi-Matrix und die Verwendung von 'Jacobian' 'on' auszahlt. Dazu werden wieder die Laufzeiten für Aufrufe mit  $N = 32, ..., 1024$  verglichen. Bei der Bestimmung der Laufzeit mit 'Jacobian' 'off' wurde  $\nabla_z(\Psi(U_{bat}))$  im Programm nicht berechnet.

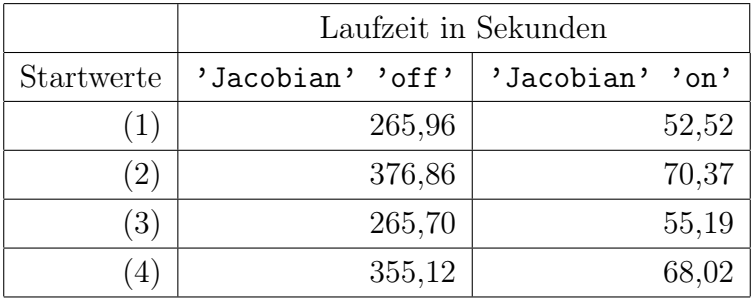

Die Berechnung der Jacobi-Matrix mit dem in Kapitel 3 angegebenen Algorithmus verkürzt demnach die Laufzeit ungefähr um den Faktor 5. Weiter sind die Ergebnisse, wie ein Vergleich der Werte von resnorm in den Tabellen in Anhang A zeigt, in beiden Fällen ungefähr gleich groß. Zum Vergleich der identifizierten Parameterwerte wird darum die Variante des Aufrufs mit verschiedenen Werten von N und 'Jacobian' 'on' verwendet.

Mit den dritten Startwerten wird keine zufriedenstellende Übereinstimmung mit der gemessenen Kennlinie erreicht. lsqnonlin bricht nicht wegen Konvergenz ab, sondern weil sich das Residuum kaum mehr verändert. resnorm hat Größenordnung 10<sup>-6</sup> gegenüber nur 3 · 10<sup>-11</sup> bei den Startwertvorgaben (1), (2) und (4). Vor allem der Wert von  $J_{02}$  weicht, wie Tab. A.2, Tab. A.5, Tab. A.8 und Tab. A.11 zeigen, bereits nach dem ersten Aufruf so stark von den mit den anderen Vorgaben erzielten Werten ab, dass keine guten Ergebnisse mehr erreicht werden. Es kann also nicht in jedem Fall garantiert werden, dass bei Übereinstimmung der Startwerte bis auf Faktor 2 mit den optimalen Modellparameterwerten Konvergenz eintritt. Jedoch stimmt (3) mit (4) bis auf den Wert für  $J_{ph}$  überein und bei den vierten Startwerten liefert das Verfahren sehr gute Approximationen der Kennlinie. Bei schlechten Ergebnissen empfiehlt sich daher der Versuch, die Startwerte nacheinander etwas zu verändern, um eine Verbesserung zu erreichen. Ein Vergleich der Abbildungen B.5 und B.6 mit den Abbildungen B.8 und B.9 zeigt den Unterschied, der nur durch die Modifikation von  $J_{ph}$  entsteht. Die bei dem Aufruf von 1sqnonlin mit  $N = 32$ ermittelten Stromdichtewerte stimmen bei (4) fast mit den gemessenen überein. Bei (3) ist dies nicht der Fall. Die Abweichungen verändern sich auch bei dem Aufruf mit den größeren N kaum mehr (vgl. B.7).

Bei der Berechnung werden mit (1) maximal 7, mit (2) maximal 9, mit (3) maximal 8 und mit (4) maximal 11 Newtoniterationen benötigt. Mehr als 7 Newtoniterationen sind jedoch Ausnahmefälle.

Ein Vergleich der mit (1), (2) und (4) mit  $N = 2^{11}$ ,  $2^{12}$  und  $2^{13}$  identifizierten Parameterwerte (vgl. Anhang A) zeigt eine Übereinstimmung in allen aufgeführten Stellen. Die Abbildungen B.2, B.4 und B.10 veranschaulichen diese sowie die hohe Übereinstimmung der gemessenen mit der berechneten Kennlinie. lsqnonlin akzeptiert die mit  $N = 2^{11}$  berechneten Werte auch als Optimum bei dem Aufruf mit  $N=2^{12}$  und  $N=2^{13}.$  Die Werte

(4.1)  

$$
\begin{cases}\nR_S = 0,459186752, \\
J_{ph} = 35,000010749, \\
J_{01} = 1,000467034 \cdot 10^{-9}, \\
J_{02} = 9,976069753 \cdot 10^{-6}, \\
R_{Sh} = 1999,494075, \\
\Sigma = 1,421977834\n\end{cases}
$$

für die Modellparameter werden daher als Näherungswerte akzeptiert.

## 5. Ausblick

Es soll noch kurz erwähnt werden, wie die gewonnenen Daten eingesetzt werden. In der Praxis kann die Identifikation der Modellparameter bei der Qualitätsbestimmung von Solarzellen von Nutzen sein. Ziel ist es, eine möglichst hohe Maximalleistung der Solarzelle zu erreichen. Nur anhand einer gemessenen Solarzellenkennlinie ist eine genaue Feststellung eventueller Mängel kaum möglich. Experten wissen jedoch, welche Modellparameterwerte einer hohen Effizienz entsprechen. Ein Vergleich dieser mit den zu einer Solarzelle identifizierten Werten kann so Aufschluss über die Qualität der Zelle geben. Beispielsweise kann ein zu kleiner oder zu großer Wert einem nicht optimalen Dotierverhalten entsprechen oder einem zu niedrigen bzw. zu hohen Widerstand zwischen zwei Materialien. Anhand dieser Feststellungen sind dann Veränderungen bei dem Herstellungsverfahren möglich, die diese Mängel ausbessern und zu einer höheren Qualität der Solarzelle führen. Weiter können die Ergebnisse mit denen anderer Modelle verglichen werden, um Zusammenhänge zwischen den Parametern festzustellen. Es ist gut vorstellbar, dass mit einem komplexen Solarzellenmodell, das ein aufwändiges Verfahren zur Parameteridentifikation erfordert, bessere Aussagen über das Verhalten und die Mängel der Solarzelle getroffen werden können als mit einem einfacheren Modell. Wenn Zusammenhänge zwischen den Parametern beider Modelle genutzt werden können, um von den Werten des einfachen Modells auf die des anderen zurückzurechnen, spart man viel Aufwand, kann aber trotzdem die besseren Ergebnisse nutzen.

## ANHANG

# A. Übersicht über die Ergebnisse

Auf den folgenden Seiten finden sich Tabellen zur Übersicht über die identifizierten Parameter und weitere Ergebnisse - z.B. resnorm - bei verschiedenen Aufrufen von lsqnonlin. Bei dem Aufruf mit verschiedenen N werden für das erste N die Startparameterwerte verwendet. Bei dem Aufruf mit dem nächstgrößeren N werden dann jeweils die bei dem vorherigen Aufruf identifizierten Parameterwerte benutzt. It sei die Anzahl der Iterationen, die lsqnonlin benötigt, FA die Anzahl der Funktionsaufrufe der Funktion differenz.m (vgl. Anhang C).

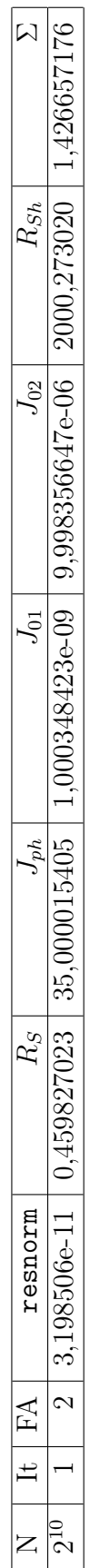

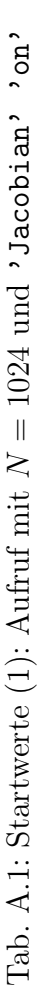

|                          | It $FA$ |                          | resnorm | $R_S$ | $J_{ph}$ | $\sqrt{2}$ | $J_{02}$                                                                                                    | $R_{Sh}$ . | $\mathsf{\Omega}$ |
|--------------------------|---------|--------------------------|---------|-------|----------|------------|----------------------------------------------------------------------------------------------------|------------|-------------------|
|                          |         | $\frac{1}{3}$            |         |       |          |            | $2,993809e-11 \mid 0,455020501 \mid 35,000013979 \mid 1,000410081e-09 \mid 9,989160964e-06 \mid 1999,813341 \mid 1,404705278$                                                   |            |                   |
|                          |         |                          |         |       |          |            | $\mid 2,939662\text{e}-11 \mid 0,458108899 \mid 35,000011548 \mid 1,000454105\text{e}-09 \mid 9,978994503\text{e}-06 \mid 1999,564772 \mid 1,417404147$                         |            |                   |
|                          |         | $\overline{\mathcal{S}}$ |         |       |          |            | $2,993906e-11 \mid 0,458908623 \mid 35,000010942 \mid 1,000463915e-09 \mid 9,976784109e-06 \mid 1999,511617 \mid 1,420779318$                                                   |            |                   |
| 86                       |         | $\overline{\mathbb{C}}$  |         |       |          |            | $3,008711e-11 \mid 0,459117580 \mid 35,000010800 \mid 1,000466252e-09 \mid 9,976249373e-06 \mid 1999,498421 \mid 1,421679230$                                                   |            |                   |
| 56                       |         | $\overline{\mathbf{c}}$  |         |       |          |            | $\mid 3,012620 \mathrm{e}\cdot 11 \mid 0,459170202 \mid 35,000010761 \mid 1,000466847 \mathrm{e}\cdot 09 \mid 9,976112824 \mathrm{e}\cdot 06 \mid 1999,495114 \mid 1,421906288$ |            |                   |
| $\overline{\mathcal{L}}$ |         |                          |         |       |          |            | $2\mid 3,013613$ e-11 $\mid 0,459183433\mid 35,000010752\mid 1,000466997$ e-09 $\mid 9,976078391$ e-06 $\mid 1999,494283\mid 1,421963473$                                       |            |                   |
| 211                      |         |                          |         |       |          |            | $2 \mid 3,013863$ e-11 $\mid 0,459186752 \mid 35,000010749 \mid 1,000467034$ e-09 $\mid 9,976069753$ e-06 $\mid 1999,494075 \mid 1,421977834$                                   |            |                   |
| $\frac{2}{2}$            |         |                          |         |       |          |            | $3,014229$ e-11   $0,459186752$   $35,000010749$   $1,000467034$ e-09   $9,976069753$ e-06   1999,494075   1,421977834                                                          |            |                   |
| $2^{13}$                 |         |                          |         |       |          |            | $\mid 3,014415\mathrm{e}\text{-}11\mid 0,459186752\mid 35,000010749\mid 1,000467034\mathrm{e}\text{-}09\mid 9,976069753\mathrm{e}\text{-}06\mid 1999,494075\mid 1,421977834$    |            |                   |

Tab. A.2: Startwerte (1): Aufruf mit verschiedenen Tab. A.2: Startwerte (1): Aufruf mit verschiedenen $N$ und 'Jacobian' 'on'  $N$  und 'Jacobian' 'on'

| $\overline{\mathcal{N}}$                    |                                                                                                    |                                                                                         |                                                                                                    |                                                                                                    |                                                                                                    |                                                                                                    |
|---------------------------------------------|----------------------------------------------------------------------------------------------------|-----------------------------------------------------------------------------------------|----------------------------------------------------------------------------------------------------|----------------------------------------------------------------------------------------------------|----------------------------------------------------------------------------------------------------|----------------------------------------------------------------------------------------------------|
|                                             |                                                                                                    |                                                                                         |                                                                                                    |                                                                                                    |                                                                                                    |                                                                                                    |
| $R_{Sh}$                                    |                                                                                                    |                                                                                         |                                                                                                    |                                                                                                    |                                                                                                    |                                                                                                    |
| $J_{02}$                                    |                                                                                                    |                                                                                         |                                                                                                    |                                                                                                    |                                                                                                    |                                                                                                    |
| $J_{01}$                                    | $21 \mid 2,993805$ e-11   0,455020527   35,000013981   1,000410076e-09   9,989162059e-06   1999,813326   1,404705460 | $0.8894$   35,000011548   1,000454106e-09   9,978994303e-06   1999,564766   1,417404105 | $14$   2,993906e-11   0,458908615   35,000010942   1,000463917e-09   9,976783841e-06   1999,511613   1,420779261 | $(7585 \mid 35,000010799 \mid 1,000466251e-09 \mid 9,976249506e-06 \mid 1999,498426 \mid 1,421679260)$ | 14   3,012620e-11   0,459170205   35,000010761   1,000466846e-09   9,976112957e-06   1999,495119   1,421906316 | $14 \mid 3,013613e-11 \mid 0,459183437 \mid 35,000010752 \mid 1,000466996e-09 \mid 9,976078527e-06 \mid 1999,494288 \mid 1,421963501$ |
| $J_{ph}$                                    |                                                                                                    |                                                                                         |                                                                                                    |                                                                                                    |                                                                                                    |                                                                                                    |
| $R_S$                                       |                                                                                                    |                                                                                         |                                                                                                    |                                                                                                    |                                                                                                    |                                                                                                    |
| resnorm                                     |                                                                                                    | $21   2.939662e-11   0.45810$                                                           |                                                                                                    | $14 \mid 3,008711e-11 \mid 0,45911$                                                                    |                                                                                                    |                                                                                                    |
|                                             |                                                                                                    |                                                                                         |                                                                                                    |                                                                                                    |                                                                                                    |                                                                                                    |
| $N \parallel \text{It} \parallel \text{FA}$ |                                                                                                    |                                                                                         |                                                                                                    |                                                                                                    |                                                                                                    |                                                                                                    |
|                                             |                                                                                                    |                                                                                         |                                                                                                    | $\frac{8}{2}$                                                                                          | $\mathbb{S}^3$                                                                                                 |                                                                                                    |

Tab. A.3: Startwerte (1): Aufruf mit verschiedenen Tab. A.3: Startwerte (1): Aufruf mit verschiedenen  $N$  und 'Jacobian' 'off'  $N$  und 'Jacobian' 'off'

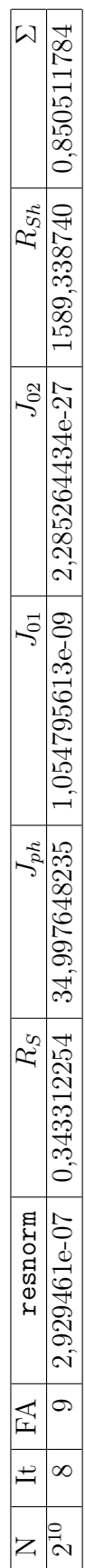

Tab. A.4: Startwerte (2): Aufruf mit Tab. A.4: Startwerte (2): Aufruf mit  $N = 1024$  und 'Jacobian' 'on'  $N=1024$  und 'Jacobian' 'on'

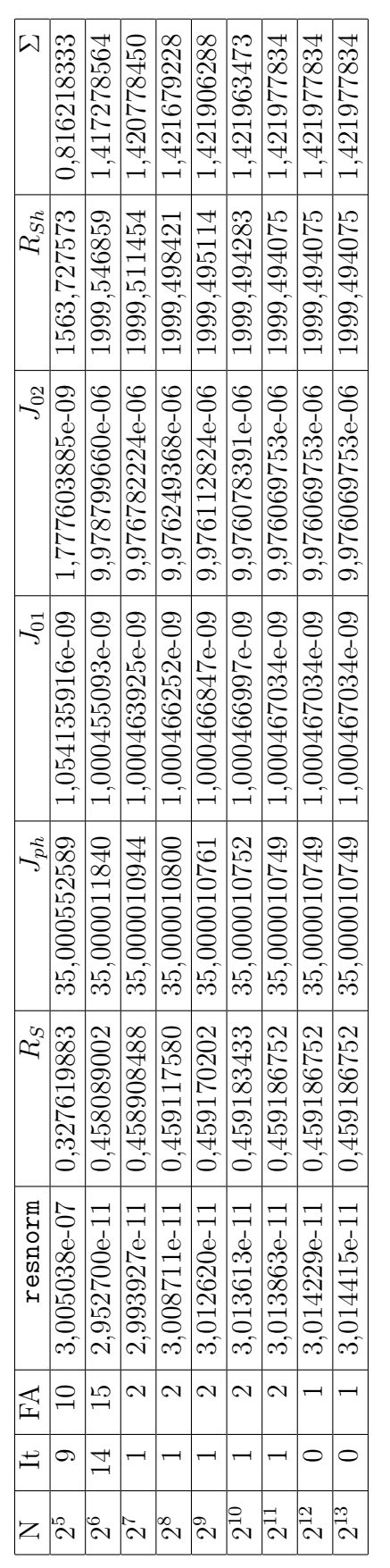

Tab. A.5: Startwerte (2): Aufruf mit verschiedenen Tab. A.5: Startwerte (2): Aufruf mit verschiedenen  $N$  und 'Jacobian' 'on'  $N$  und 'Jacobian' 'on'

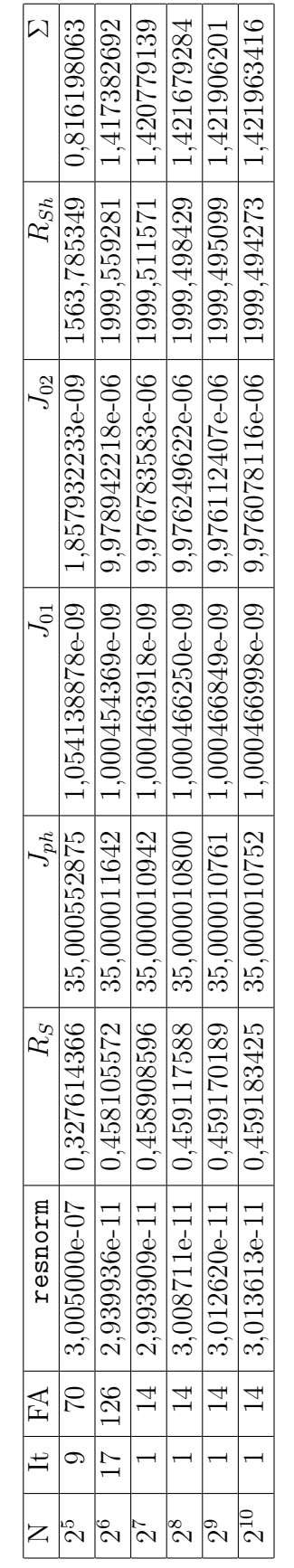

 $\top$ 

T

Tab. A.6: Startwerte (2): Aufruf mit verschiedenen Tab. A.6: Startwerte (2): Aufruf mit verschiedenen  $N$  und 'Jacobian' 'off'  $N$  und 'Jacobian' 'off'

45

## A. Übersicht über die Ergebnisse

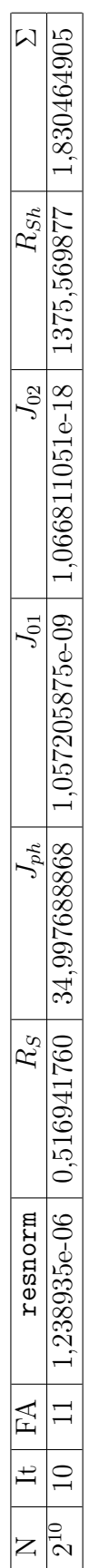

Tab. A.7: Startwerte (3): Aufruf mit Tab. A.7: Startwerte (3): Aufruf mit  $N = 1024$  und 'Jacobian' 'on'  $N=1024$  und 'Jacobian' 'on'

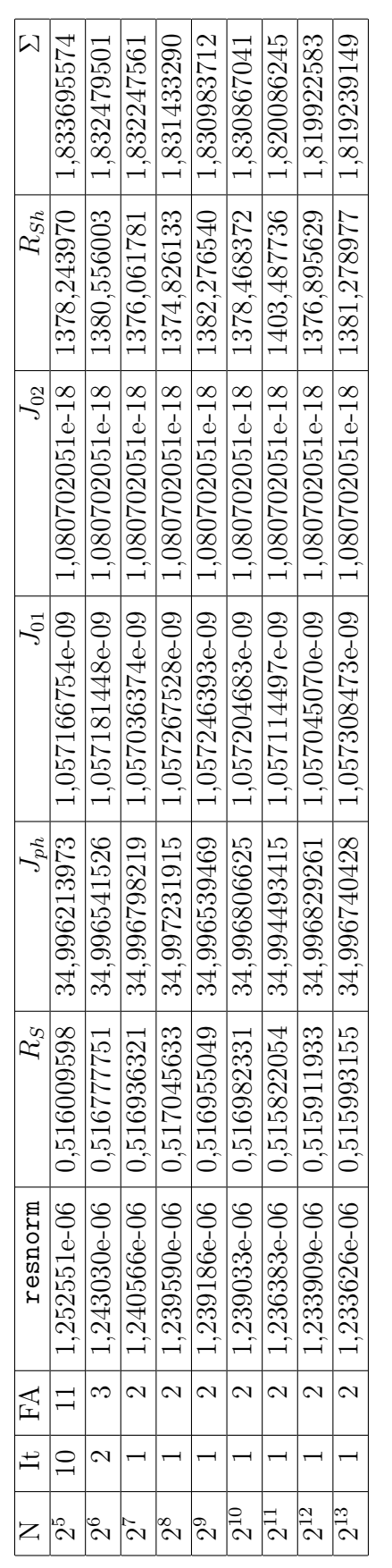

Tab. A.8: Startwerte (3): Aufruf mit verschiedenen Tab. A.8: Startwerte (3): Aufruf mit verschiedenen $N$ und 'Jacobian' 'on'  $N$  und 'Jacobian' 'on'

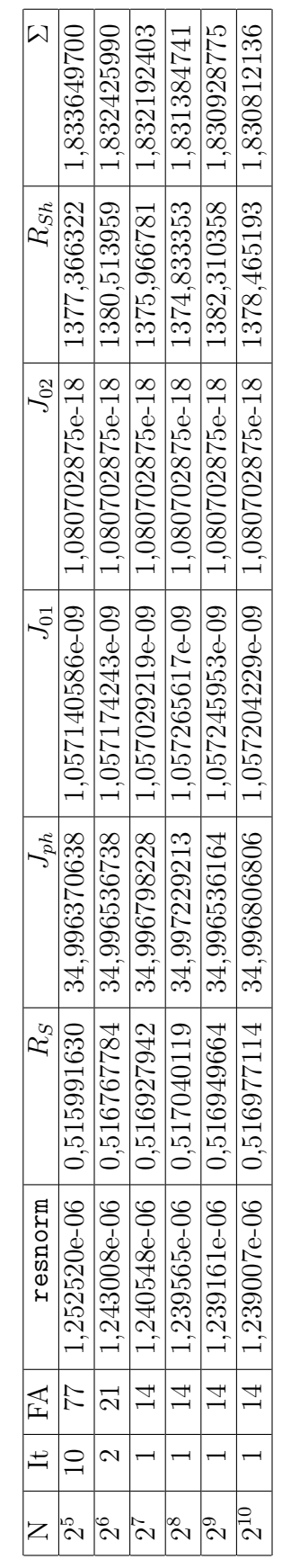

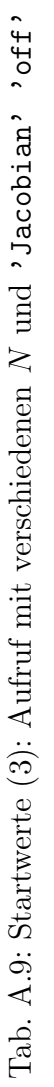

## A. Übersicht über die Ergebnisse

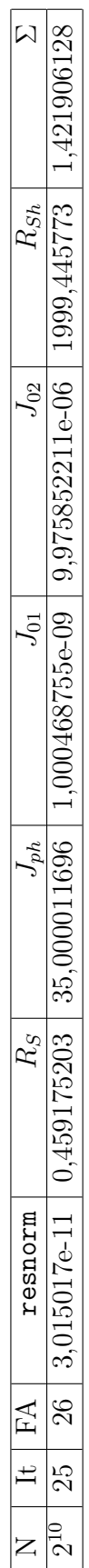

Tab. A.10: Startwerte (4): Aufruf mit Tab. A.10: Startwerte (4): Aufruf mit  $N = 1024$  und 'Jacobian' 'on'  $N=1024$  und 'Jacobian' 'on'

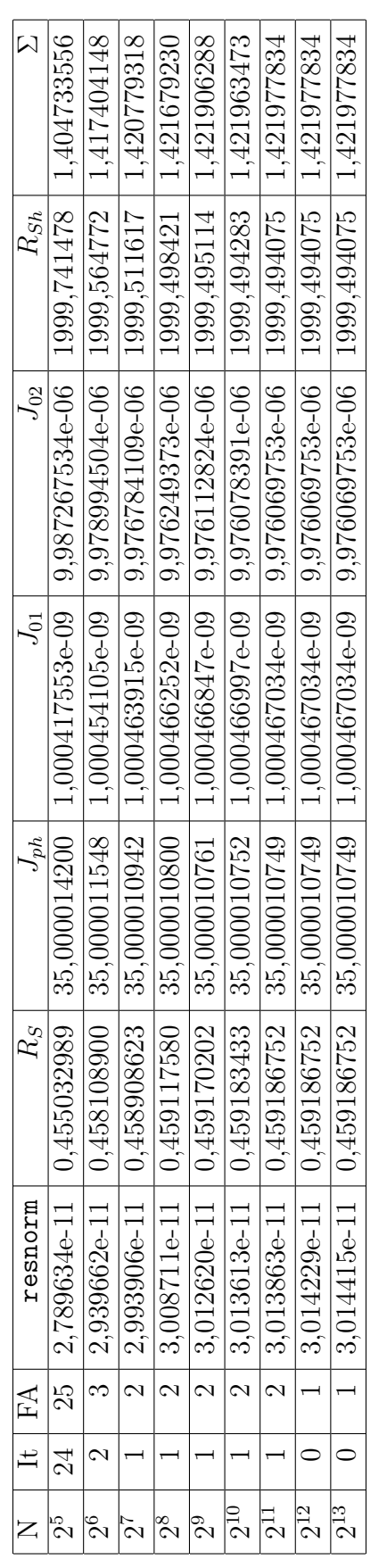

Tab. A.11: Startwerte (4): Aufruf mit verschiedenen Tab. A.11: Startwerte (4): Aufruf mit verschiedenen $N$ und 'Jacobian' 'on'  $N$  und 'Jacobian' 'on'

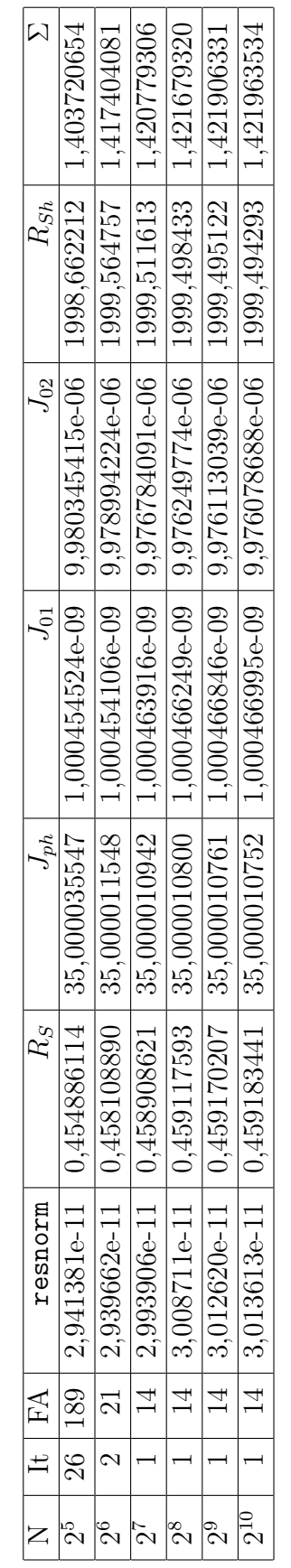

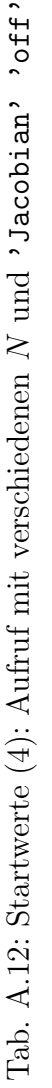

# B. Bilder der Kennlinienvergleiche

Auf den nächsten Seiten werden einige Kennlinienvergleiche mit den vier verschiedenen Startwertvorgaben in der in Kapitel 4 erklärten Form gezeigt. Die zugehörigen und weitere fig-Dateien können auf der CD in Anhang C gefunden werden.

## STARTWERTE (1)

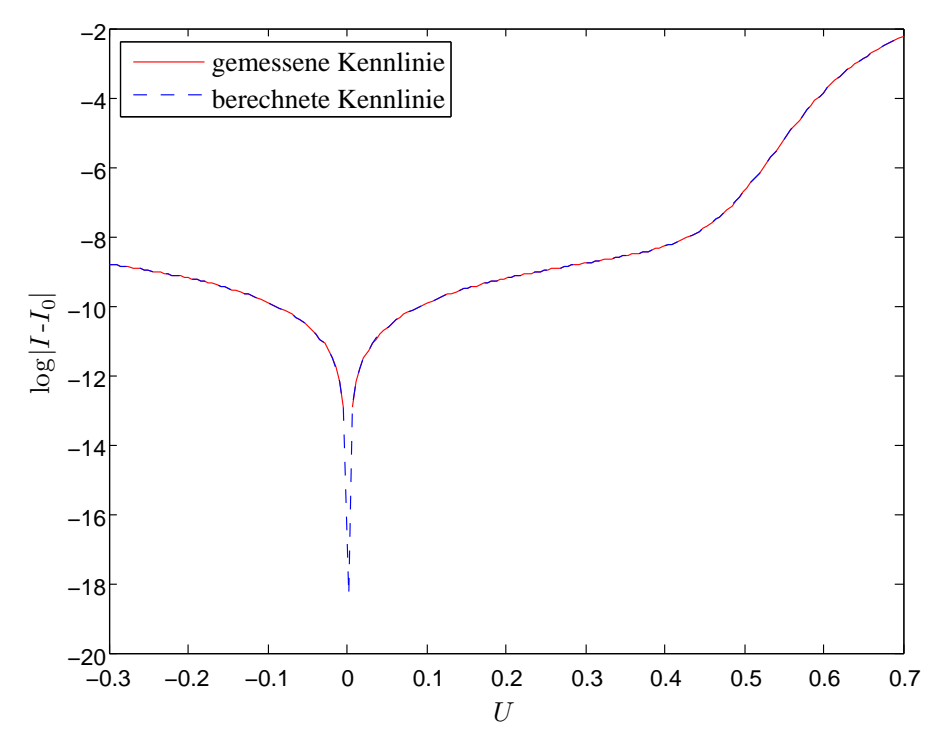

Abb. B.1: Kennlinienvergleich vor der ersten Iteration bei dem Aufruf mit  $N = 32$ 

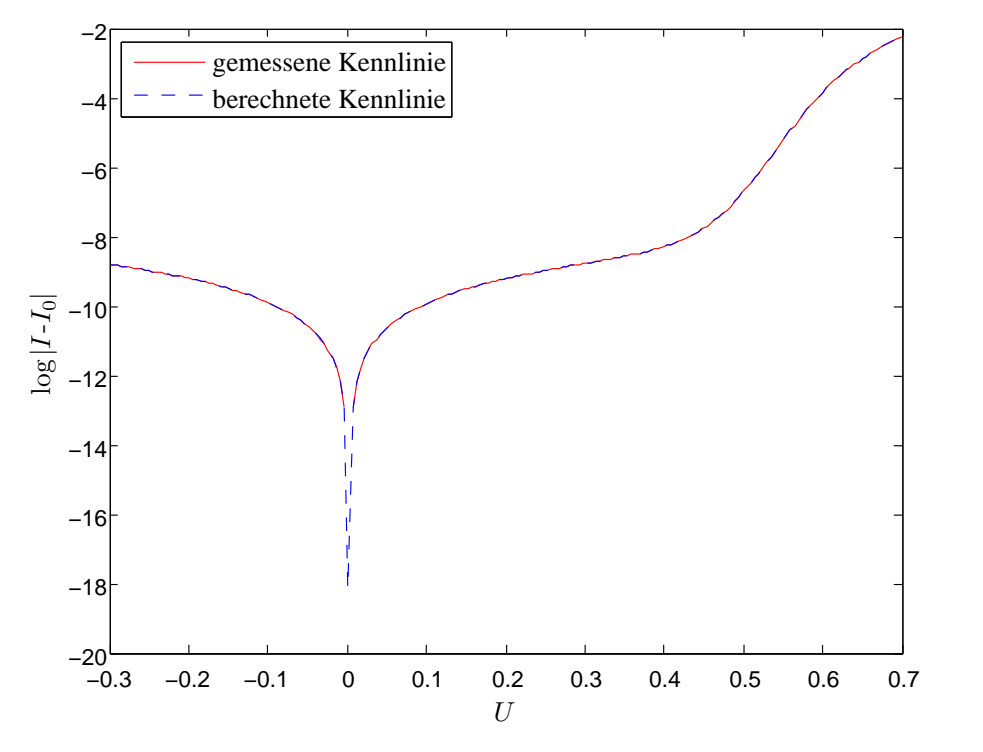

Abb. B.2: Kennlinienvergleich nach dem Aufruf mit  $N = 8192$ 

## STARTWERTE (2)

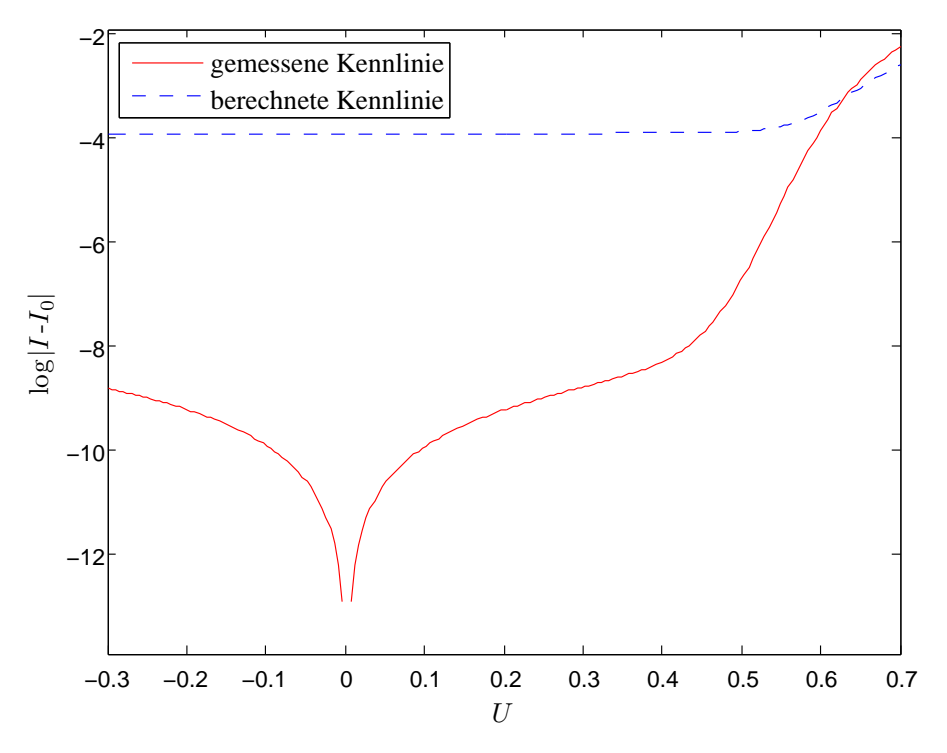

Abb. B.3: Kennlinienvergleich vor der ersten Iteration bei dem Aufruf mit  $N = 32$ 

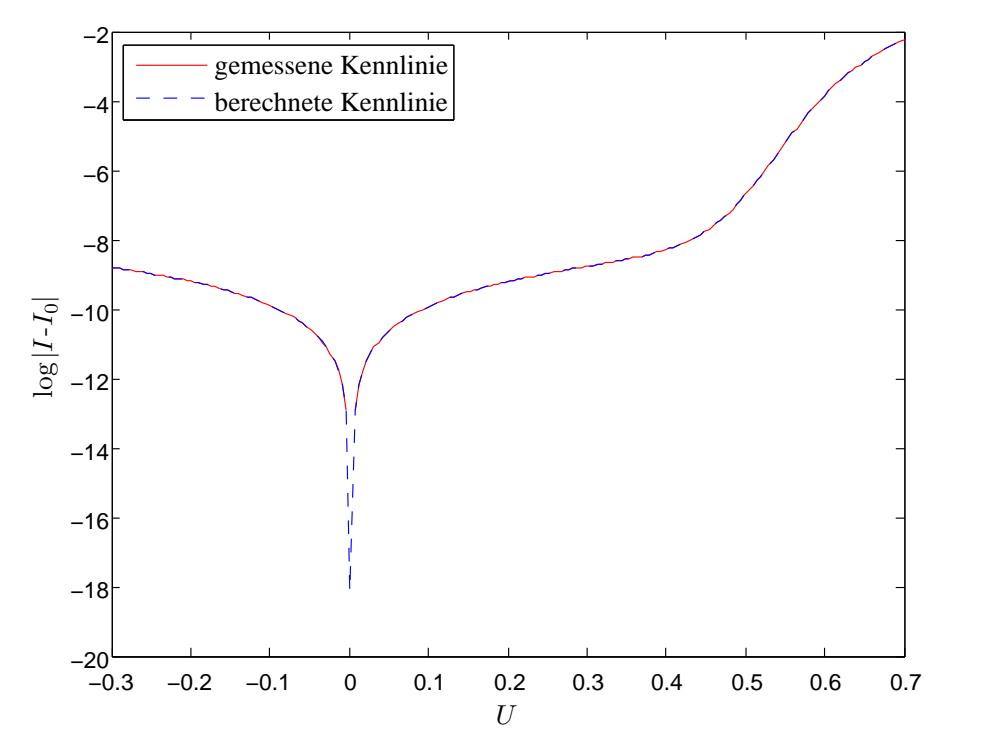

Abb. B.4: Kennlinienvergleich nach dem Aufruf mit  $N = 8192$ 

## STARTWERTE (3)

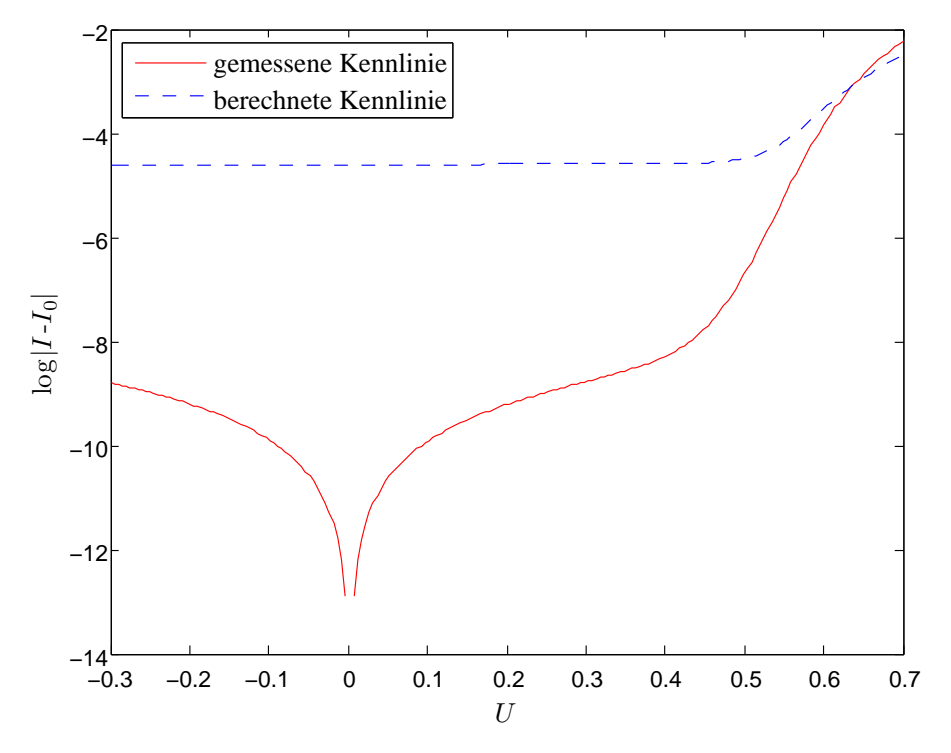

Abb. B.5: Kennlinienvergleich vor der ersten Iteration bei dem Aufruf mit  $N = 32$ 

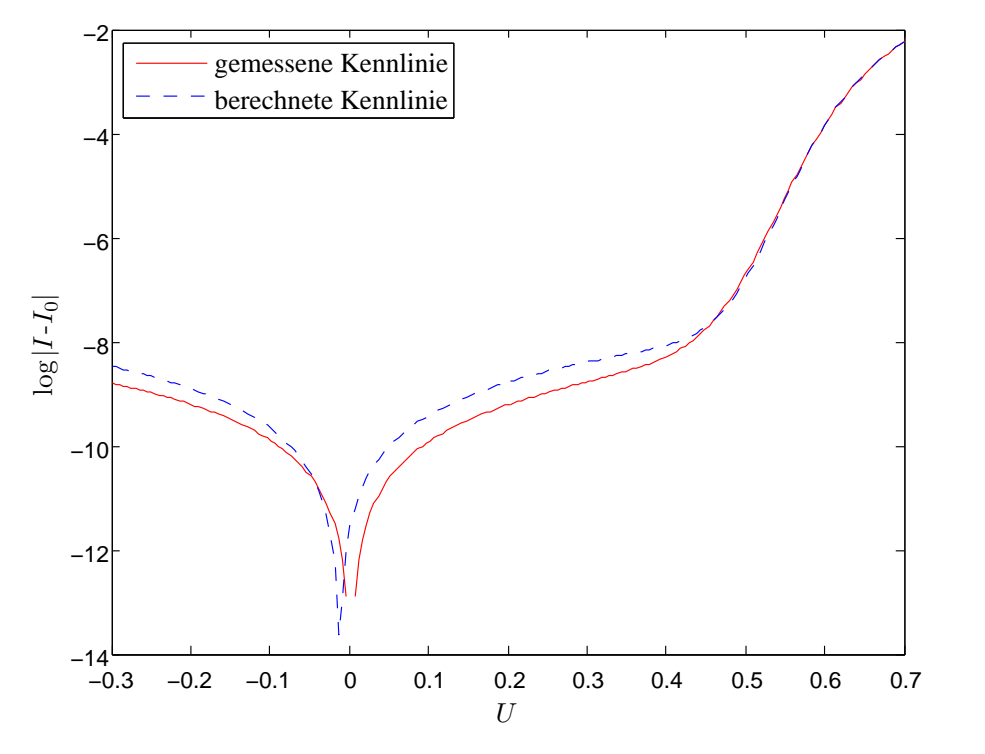

Abb. B.6: Kennlinienvergleich nach der letzten Iteration mit  $N = 32$ 

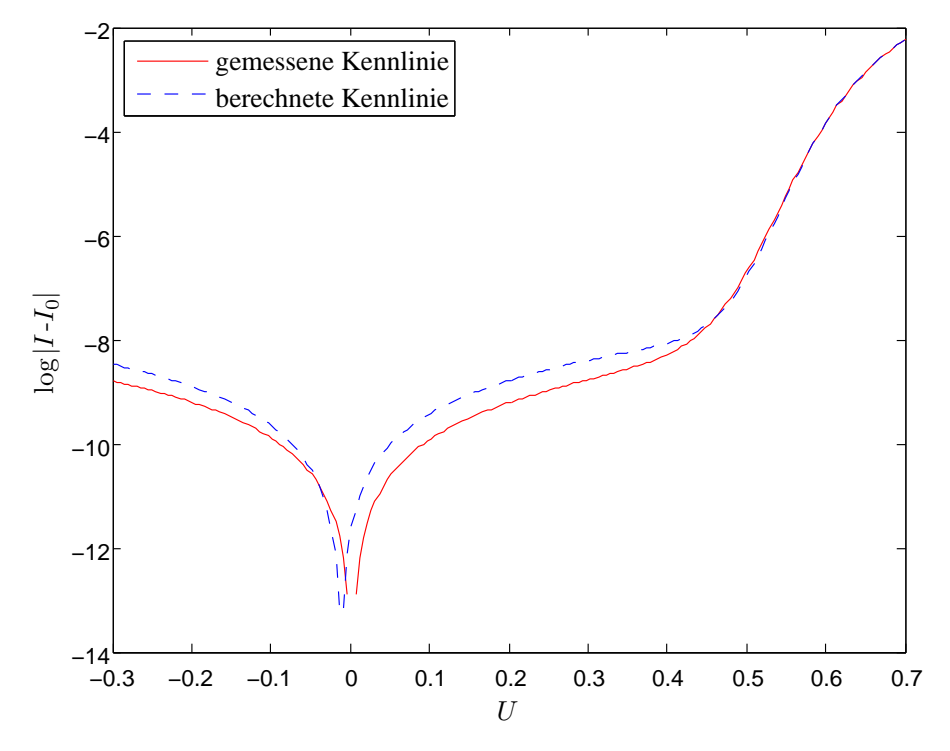

Abb. B.7: Kennlinienvergleich nach dem Aufruf mit  $N=8192$ 

## STARTWERTE (4)

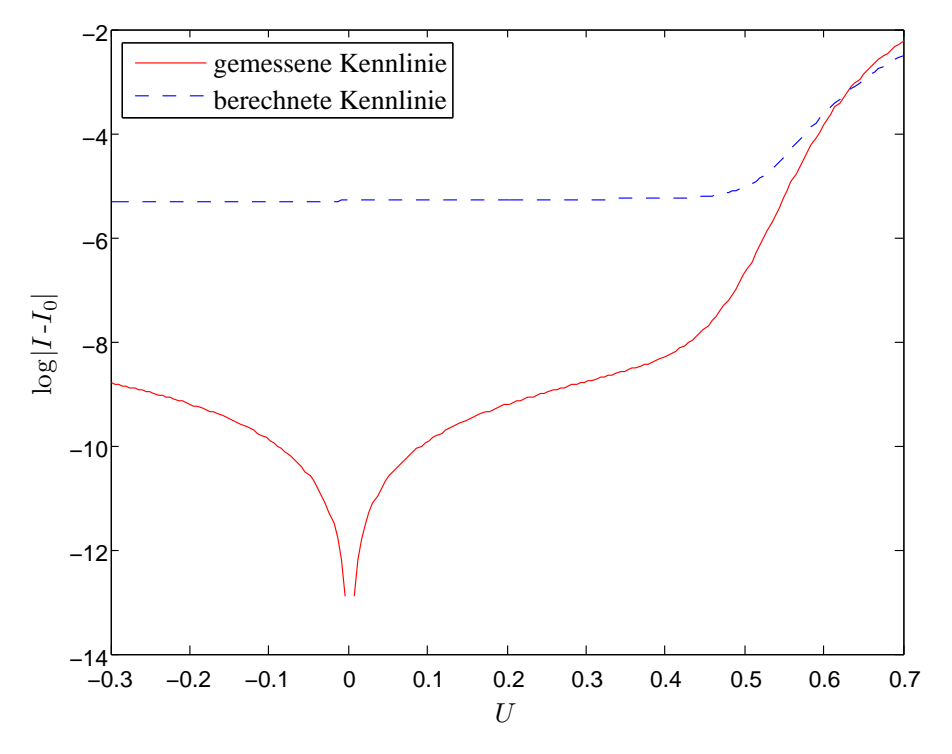

Abb. B.8: Kennlinienvergleich vor der ersten Iteration bei dem Aufruf mit  $N = 32$ 

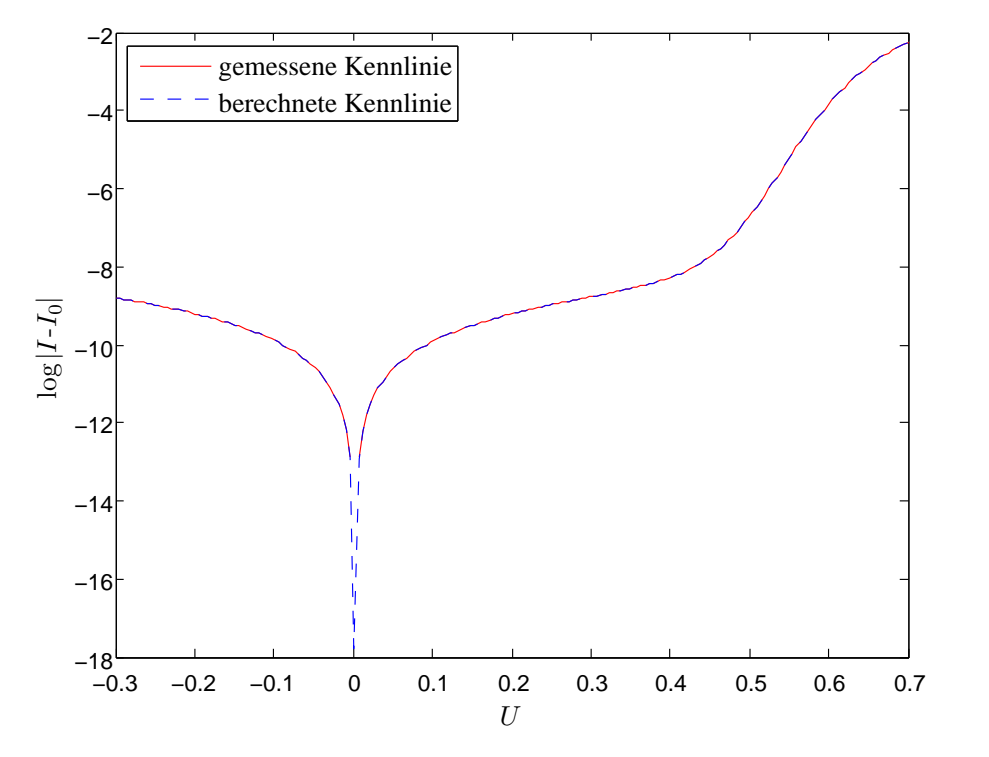

Abb. B.9: Kennlinienvergleich nach der letzten Iteration mit  $N = 32$ 

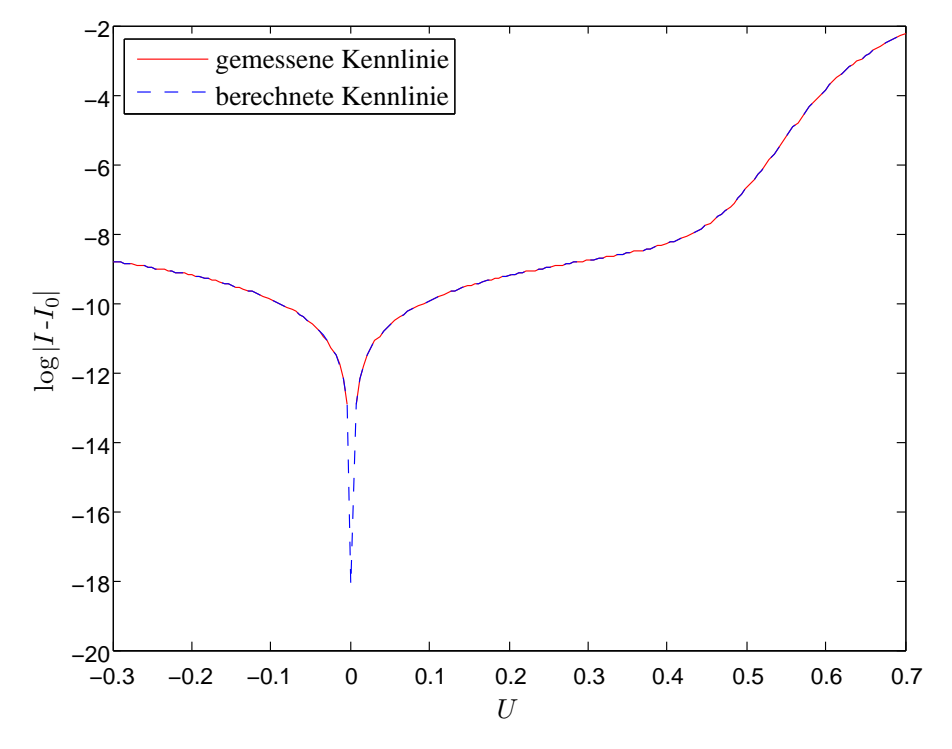

Abb. B.10: Kennlinienvergleich nach dem Aufruf mit  $N=8192$ 

# C. Beispielimplementation

Auf der CD sind der Ordner Implementation und darin folgende Dateien zu finden:

#### Parameteridentifikation.m

Das Hauptprogramm

### differenz.m

Wird in Parameteridentifikation.m 1 sqnonlin als erstes Argument übergeben und berechnet den Vektor der Differenzen  $I_k - \Psi(U_k)$  und die zugehörige Jacobi-Matrix

#### kennlinie.m

Wird in differenz.m für alle k aufgerufen und berechnet  $\psi(\mu)$ , wobei  $\mu = U_k \bar{U}^{-1}$ 

### newton.m

Wird in kennlinie.m zur Lösung von (3.14) aufgerufen

#### F.m

Wird in newton.m zur Berechnung von  $F$  (vgl.  $(3.10)$ ) aufgerufen

#### DF2.m

Belegt die letzten N Zeilen der Jacobi-Matrix für das Newtonverfahren

### loeser.m

Wird in kennlinie.m zum Lösen von (3.33) aufgerufen

#### Parameter.m

Belegt die Startwerte und Skaliergrößen für das Verfahren

### Beispielkennlinie.txt

Eine Beispielkennlinie mit Tupeln  $(U_k, I_k)$ ,  $k = 1, ..., 200$ 

Weiter sind im Unterordner Bilder die fig-Dateien zu den Kennlinienvergleichen zu finden (vgl. Anhang B).

## Literaturverzeichnis

- [Ha06] M. Hanke-Bourgeois: Grundlagen der Numerischen Mathematik und des Wissenschaftlichen Rechnens. Teubner, Wiesbaden, 2006.
- [Ja01] F. Jakobides: Nutzung empirischer Datensätze zur Bestimmung der Modellparameter für Solarzellen auf der Basis von kristallinem und amorphem Silizium. http://www.inseldi.com/fileadmin/insel.eu/diverseDokumente/Diplom arbeit\_Fr.Jabobides.pdf, Diplomarbeit, Fachhochschule Magdeburg, 2001.
- [Le07] U. Lemmer: Vorlesung Solarenergie: Systemtechnik I. http://www.lti.uni-karlsruhe.de/rd\_download/Solarenergie\_20070111\_ Photovoltaische\_Systeme\_I.pdf, Vorlesung Solarenergie, Universität Karlsruhe (TH), 2007.
- [Ma09] The MathWorks<sup>TM</sup>, Inc.: *Optimization Toolbox<sup>TM</sup>4: User's Guide.* http://www.mathworks.com/access/helpdesk/help/pdf\_doc/optim/optim \_tb.pdf, 2009, [Stand: 25.09.2009].
- [No07] W. Nolting: Grundkurs Theoretische Physik 3: Elektrodynamik. Springer, New York/Berlin/Heidelberg, 2007.
- [RR96] M. Renardy und R. C. Rogers: An introduction to partial differential equations. Springer, New York/Berlin/Heidelberg, 1996.
- [Ze90] E. Zeidler: Nonlinear functional analysis and its applications II/A: Linear monotone operators. Springer, New York/Berlin/Heidelberg, 1990.

# Eidesstattliche Erklärung

Hiermit erkläre ich an Eides statt, dass ich die vorliegende Arbeit selbstständig und nur unter Zuhilfenahme der angegebenen Quellen und Hilfsmittel erstellt habe.

Konstanz, den 26. Oktober 2009

Tamara Kümpflein